### Федеральное государственное автономное образовательное учреждение высшего образования «СИБИРСКИЙ ФЕДЕРАЛЬНЫЙ УНИВЕРСИТЕТ» Хакасский технический институт – филиал ФГАОУ ВО «СИБИРСКИЙ ФЕДЕРАЛЬНЫЙ УНИВЕРСИТЕТ»

Кафедра «Автомобильный транспорт и машиностроение»

УТВЕРЖДАЮ Заведующий кафедрой Е.М. Желтобрюхов подпись инициалы, фамилия  $\kappa$   $\gg$  2022 г.

# **БАКАЛАВРСКАЯ РАБОТА**

15.03.05 Конструкторско-технологическое обеспечение машиностроительных производств

# **Модернизация токарного станка 16А20Ф3С32 под современные задачи цифрового производства**

тема

Руководитель к.т.н., доц. каф. АТиМ В.В.Платонов. подпись, дата должность, ученая степень инициалы, фамилия

Выпускники  $C.B.I$ ицулин подпись, дата инициалы, фамилия \_\_\_\_\_\_\_\_ А.О. Гордеев подпись, дата инициалы, фамилия

Абакан, 2022г.

# Продолжение титульного листа БР по теме: Модернизация токарного станка 16А20Ф3С23 под современные задачи цифрового производства

Консультанты по разделам:

 $\frac{T$ ехнологическая часть  $\frac{T}{T}$   $\frac{B.B. \Pi \text{J} \text{J}}{B \text{J}}$  наименование раздела наименование раздела подпись, дата

Конструкторская часть \_\_\_\_\_\_\_\_\_\_\_\_\_\_ В.В.Платонов наименование раздела подпись, дата инициалы, фамилия

Организационно-экономическая часть \_\_\_\_\_\_\_\_ В.В.Платонов наименование раздела подпись, дата инициалы, фамилия

Нормоконтролер М.М. Сагалакова подпись, дата инициалы, фамилия

# Федеральное государственное автономное образовательное учреждение высшего образования «СИБИРСКИЙ ФЕДЕРАЛЬНЫЙ УНИВЕРСИТЕТ»

# Хакасский технический институт – филиал ФГАОУ ВО «СИБИРСКИЙ ФЕДЕРАЛЬНЫЙ УНИВЕРСИТЕТ»

Кафедра «Автомобильный Транспорт и Машиностроение»

УТВЕРЖДАЮ Заведующий кафедрой Е.М. Желтобрюхов подпись инициалы, фамилия «  $\_\_\_\_\$  2022 г.

# **ЗАДАНИЕ НА ВЫПУСКНУЮ КВАЛИФИКАЦИОННУЮ РАБОТУ**

### **в форме бакалаврской работы**

Студентам Цицулину Сергею Владимировичу

 фамилия, имя, отчество Гордееву Александру Олеговичу фамилия, имя, отчество

# Группа 28-1 Направление 15.03.05 Конструкторско-технологическое обеспечение машиностроительных производств

Тема выпускной квалификационной работы: Модернизация токарного станка 16А20Ф3С23 под современные задачи цифрового производства

Утверждена приказом по институту  $N_2$  от . . 2022 г. Руководитель ВКР В.В. Платонов, канд. техн. наук, доцент кафедры АТиМ, ХТИ – филиал СФУ

инициалы, фамилия, должность, ученое звание и место работы

Исходные данные для ВКР:

1. 3D-модели деталей;

2. Станок 16А20Ф3С23

Перечень разделов ВКР Общее устройство станка 16А20Ф3С23; Модернизация станка; Технологическая часть; Конструкторская часть; Экономическая часть. Перечень графического материала 1. Общий вид станка - 1 лист ф. А1; 2.Электрическая схема станка – 1 лист ф. А1; 3. Адреса входов/выходов- 1 лист ф. А1; 4. Экономический лист-1 лист ф.А1; 5. Сборка кристаллизатора-1 лист ф.А1; 6.Поддон -1 лист ф.А1; 7.Варианты работы станка 6М610-1 лист ф. А1;8. Проект обработки кристаллизатора-2листа ф. А1; 9. Проект обработки поддона-1 лист ф. А1.

Руководитель ВКР **В.В. Платонов** 

подпись инициалы и фамилия

Задание приняли к исполнению  $C.B.$  Цицулин

 А.О Гордеев подпись инициалы и фамилия студентов

 $\kappa$   $\gg$  2022 г.

## **РЕФЕРАТ**

Основная часть выпускной работы посвящена модернизации токарного станка с ЧПУ 16А20Ф3С32 под современные задачи цифровой технологии.

В начале был произведен капитальный ремонт этих станков с заменой резцедержателя и трех кулачкового патрона. Сама модернизация заключалась в следующем;

-разработка нового шкафа управления с учетом системы ЧПУ, приводов подач и главного движения,

- взамен устаревшей системы ЧПУ НЦ-31 и 2Р22 была установлена современная система ЧПУ NC-202 отечественного производства ООО «Балт-Систем»,

- взамен тиристорных Болгарских приводов KEMPTON установлены серво привода серии BSD того же производителя в приводе подачи,

- в главном приводе вместо Болгарского тиристорного привода применен асинхронный с частотным преобразователем серии ESQ500/EN600 Китайского производства,

- проведены все программные действия, связанные с адаптацией новых систем.

В технологической части работы рассмотрена технология механической обработки для малых цифровых производств с модернизацией оборудования под конкретные технологические задачи.

Представлен технологический процесс и оборудование для механической обработки кристаллизаторов и поддонов в условиях ООО «ИТЦ РТ и МО» для заводов Восточного дивизиона ОК РУСАЛ. В качестве CAM – системы применяется СОЛИД ВЕРСТ, в качестве CAM – системы используется СПРУТ КАМ.

В экономической части сделан расчёт целесообразности модернизации оборудования по сравнению с покупкой нового.

В графической части работы выполнены чертежи по модернизации оборудования, себестоимость модернизации, и показаны фрагменты цифровой технологии обработки кристаллизатора и поддона в условиях ООО «ИТЦ РТ и МО»

Пояснительная записка 60 с., 3 ч., 39 рисунков, 2 Таблиц, 6 источника, 6 прил.

СИСТЕМА ЧИСЛОВОГО ПРОГРАММНОГО УПРАВЛЕНИЯ, КООРДИНАТНАЯ МАШИНА, ПРОГРАММА ЛОГИКИ, СЕРВОПРИВОД, ИСХОДНЫЙ ТЕКСТ ПРОГРАММЫ, ФАЙЛЫ ХАРАКТЕРИЗАЦИИ, ФАЙЛ УПРАВЛЕНИЯ ОСЯМИ, ДЕКАРТОВАЯ СИСТЕМА, КРУГОВАЯ ИНТЕРПОЛЯЦИЯ, ПЕРЕДАЧА ВИНТ ГАЙКА, ПОЛЗУН, КАРЕТКА, ЛОБОВАЯ ШПИНДЕЛЬНАЯ ГОЛОВКА, ВЫСОКОСКОРОСТНАЯ ОБРАБОТКА. МОТОР-ШПИНДЕЛЬ, CAD/CAM.

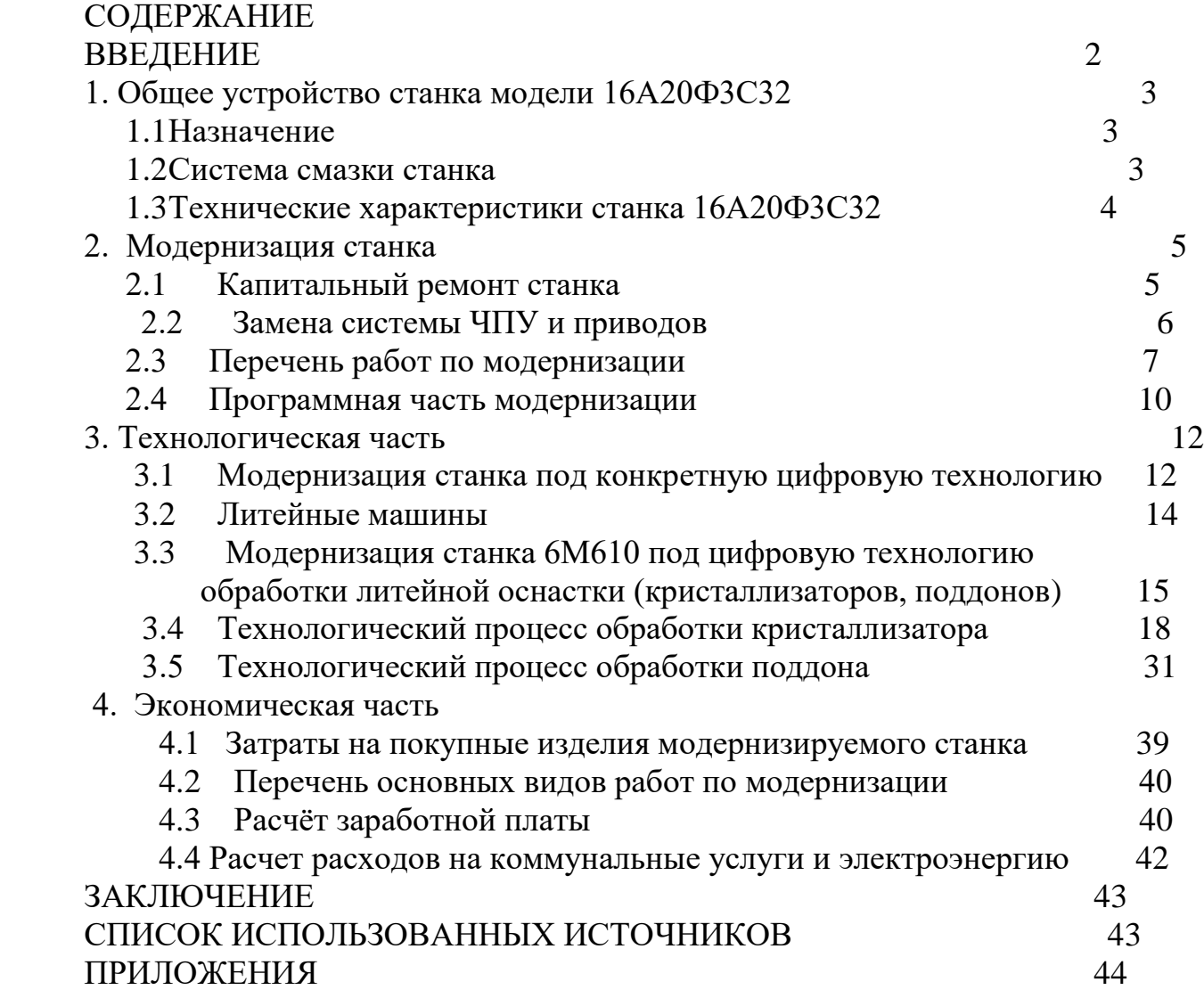

#### **Введение**

Возле мастерской в Замоскворечье братья Бромлей в 1857 году начали строительство механического завода. Первой его продукцией топоры, серпы и другие инструменты для крестьян. В 1864 году братья приобрели новый участок и стали оформлять разрешение на строительство новых зданий цехов. В 1870 и 1872 году строгальные и сверлильные станки из Замоскворечья получили золотые медали на Московской промышленной выставке. Паровая машина тройного расширения была награждена Большой золотой медалью на международной выставке в Париже. В 1918 году завод национализировали и провели модернизацию. С 1922 года завод полностью переходит на выпуск металлорежущих станков. Первые универсальные токарно-винторезные станки с коробкой скоростей впервые в СССР начали выпускаться на Московском станкостроительном заводе "Красный пролетарий" им. А.И. Ефремова. В 1932 году и получили наименование ДИП-200, ДИП-300, ДИП-400, ДИП-500 ( ДИП - Догнать И Перегнать), где 200, 300, 400, 500 - высота центров над станиной. В 1971 году были выпущены первые токарные станки 16К20. После реконструкции завода, в 1973 года стали выпускать 16А20Ф3 с ЧПУ.

### **1. Общее устройство станка модели 16А20Ф3С32**

### **1.1 Назначение**

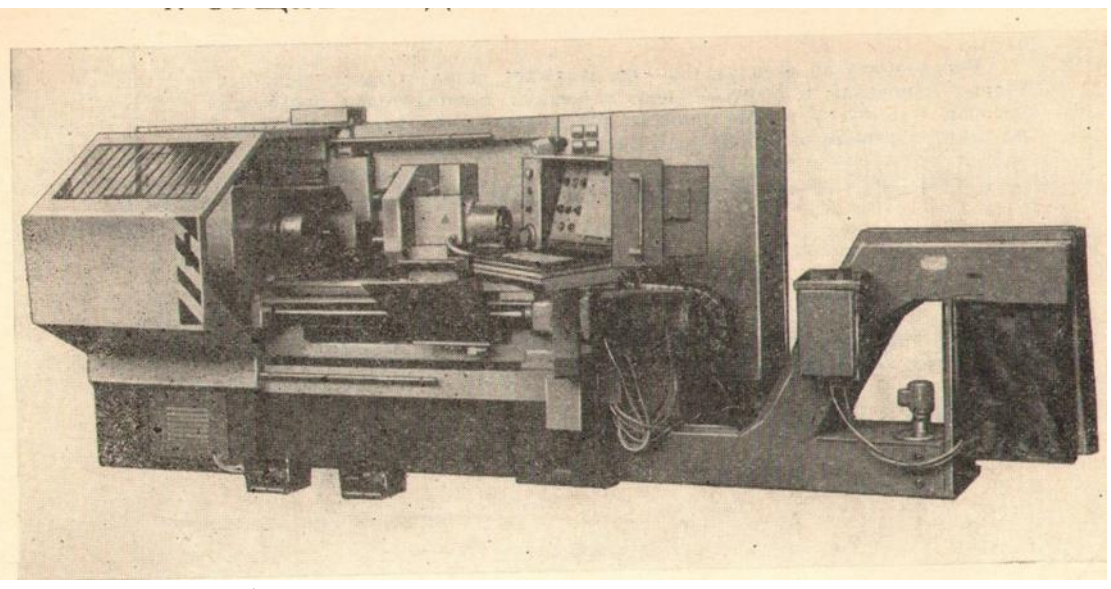

### Рис.1 Общий вид станка

Токарный патронно-центровой станок модели 16А20Ф3С32 с автоматической сменой инструментов и системой ЧПУ модели НЦ-31 класса СNС, предназначен для обработки резанием наружных и внутренних поверхностей вращения, соосных с его шпинделем, на деталях разного назначения. На данном станке можно реализовать следующие методы обработки: точение, растачивание, сверление, зенкерование, развертывание, нарезание резьбы. Общий вид станка представлен на рисунке 1. Конструкция станка содержит составные части, характерные для традиционных компоновок токарно-револьверных станков. В левой части горизонтальной станины установлена передняя бабка с горизонтальным шпинделем. По горизонтальным направляющим станины могут перемещаться продольные салазки суппорта, несущие поперечные салазки и револьверную инструментальную головку, ось поворота которой (при смене инструмента) параллельна оси шпинделя. Справа на направляющих станины находится задняя бабка, в пиноль которой устанавливается задний центр для поддержания длинных деталей, или стержневой инструмент, для обработки отверстий, соосных со шпинделем. Перемещение револьверной головки с инструментами осуществляется независимыми приводами продольной и поперечной подачи, каждый из которых содержит двигатель постоянного тока, редуктор и передачу «винт-гайка качения». Информация об изменении положений револьверной головки (перемещениях) вдоль и поперек оси шпинделя и о скоростях продольной и

поперечной подачи, а также о скорости вращения шпинделя, режущем инструменте, условиях обработки задается в управляющей программе и отрабатывается станком автоматически при обработке детали.

### **1.2 Система смазки станка**

Система смазки станка включает две станции

-циркуляционная смазка осуществляет непрерывную смазку коробки скоростей (диапазонов вращения шпинделя. Станция находится в передней части станка рис.2,

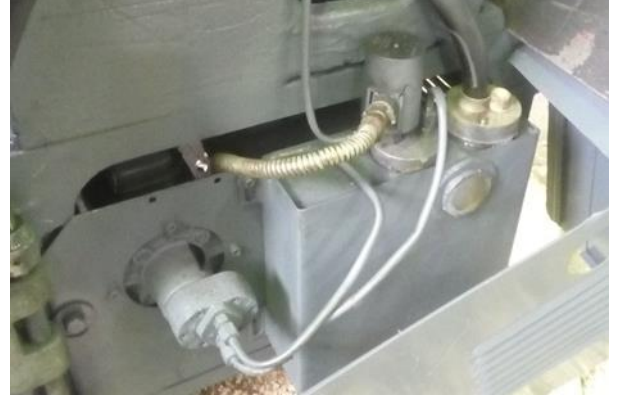

Рис.2. Станция циркуляционной смазки

-периодическая (импульсная) смазка осуществляет импульсную смазку поперечной и продольной шарико-винтовой пары (ШВП), их подшипниковых опор и продольных и поперечных салазок посредством специальных питателей. Станция находится в задней части станка рис.3.

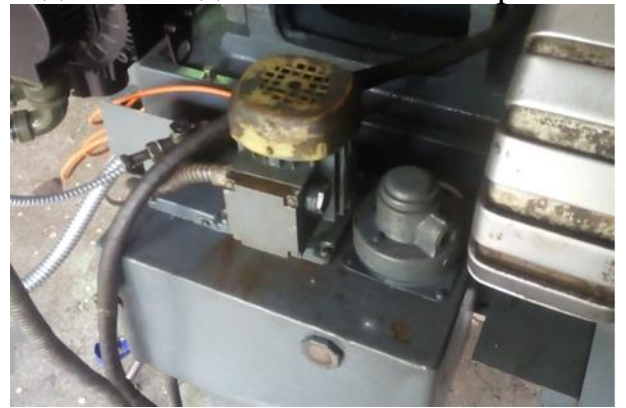

Рис.3. Станция импульсной смазки

Также в состав станка входит станция СОЖ с баком и транспортер стружки, которые интегрированы в одно целое рис.1.

### **1.3 Технические характеристики станка 16А20Ф3С32**

Технические характеристики станка 16А20Ф3С32

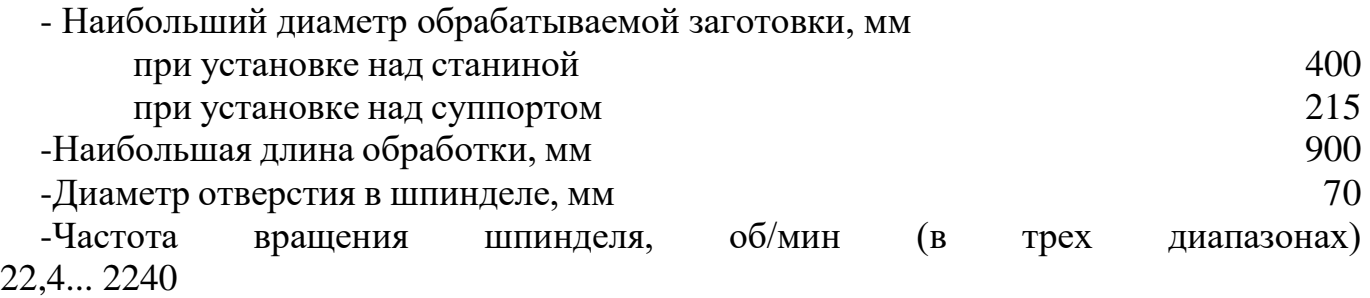

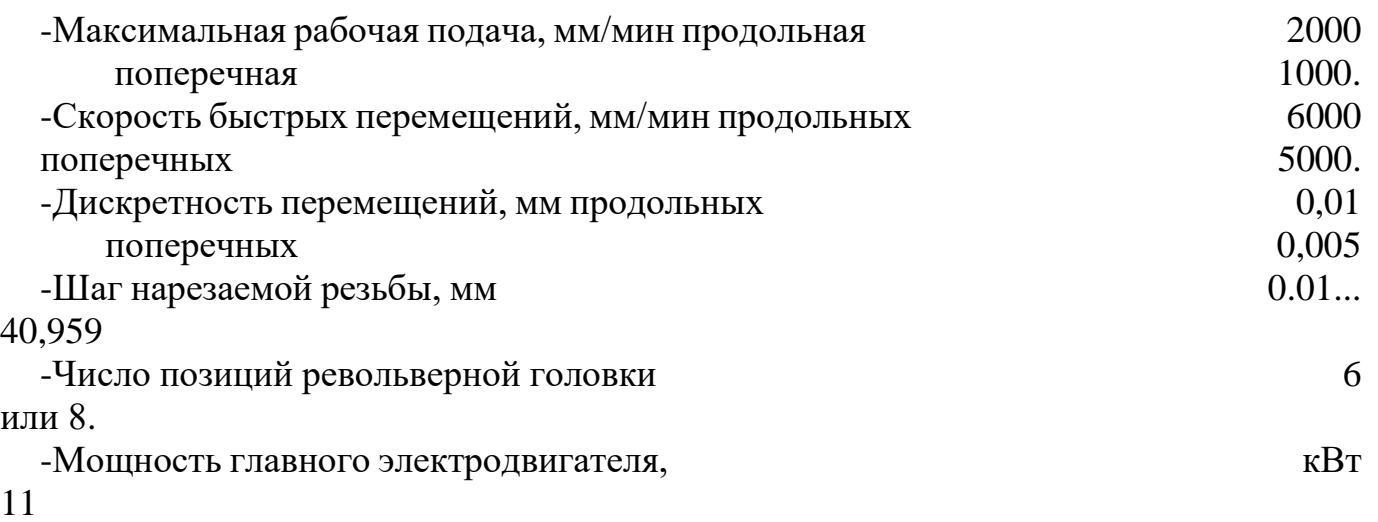

### **2. Модернизация станка**

# **2.1 Капитальный ремонт станка**

Заказ на ремонт и модернизация двух токарных станков с ЧПУ «НЦ-31» 1991 года выпуска под задачи цифровой технологии производства поступил от АО «Сибирский инструментально-ремонтный завод», город Красноярск, для ОК РУСАЛ

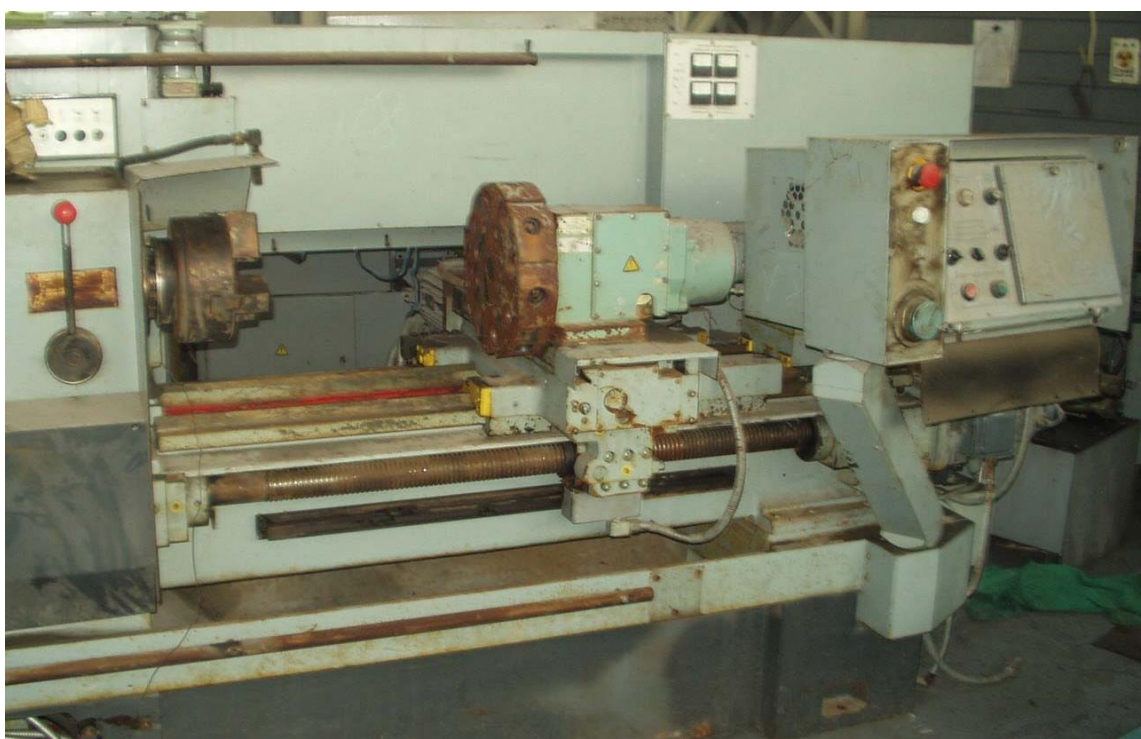

Рис.4. Токарный станок 16А20 с системой ЧПУ «НЦ-31» до модернизации

Исходно станки кроме физического износа, морально устарели система ЧПУ НЦ-31 и Болгарские тиристорные привода подач и главного движения (рис.4), которые не позволяют работать в CAD/CAM- системе с сетевой поддержкой. Предварительно до модернизации были произведены следующие работы;

- станок был весь разобран и тщательно очищен от грязи и вымыт и покрашен (рис.5)

- прошлифованы на плоскошлифовальном станке и от шабрены продольные и поперечные направляющие станка,

-отремонтированы станции циркуляционной и импульсной смазки,

-произведена сборка станка,

- ввиду плохого состояния заменены на новые восьми позиционные автоматические резцедержатели на обеих станках.

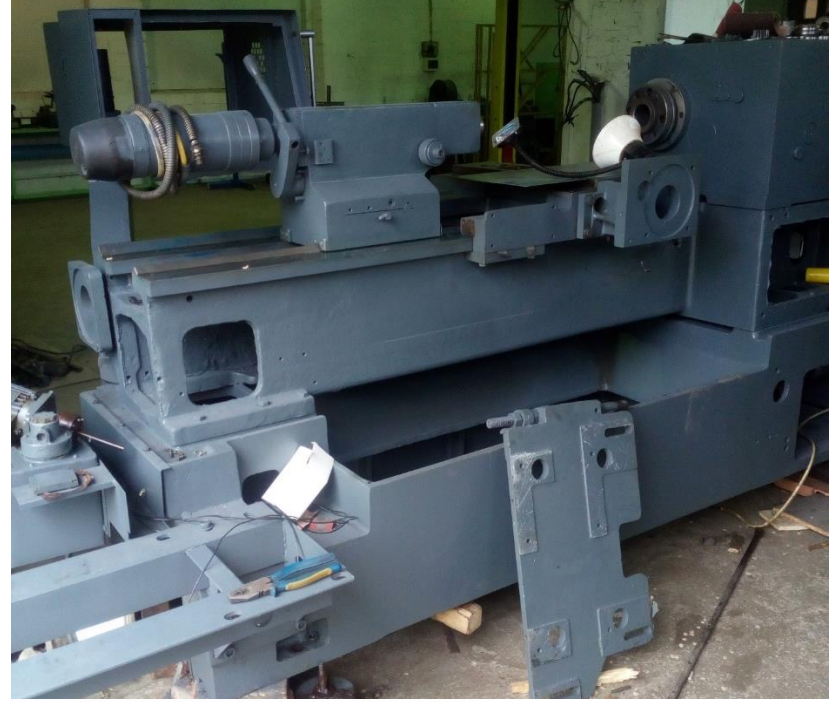

Рис.5. Станок после покраски

# **2.2 Замена системы ЧПУ и приводов**

Далее согласно главной задаче, проведена необходимая модернизация станков, которая заключалась в следующем;

-замена устаревшей системы ЧПУ «НЦ-31 на современную с поддержкой сетевой системы обмена «NC-202», производства ООО «Балт систем» (Россия) (рис.6),

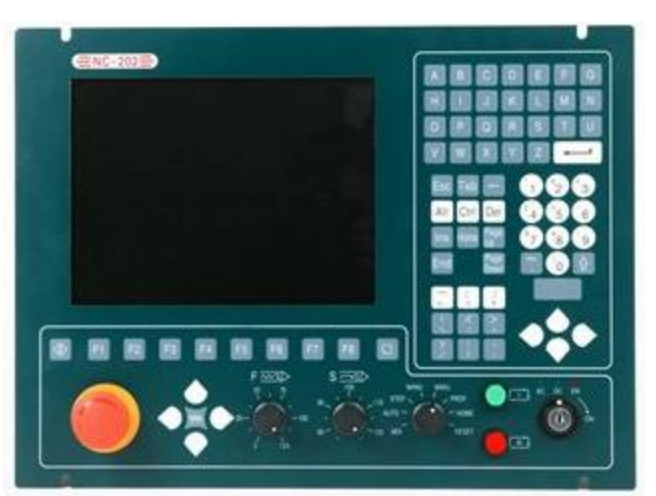

Рис.6. Система ЧПУ «NC-202»

- замена Болгарских тиристорных приводов подач КЕМРТОН на современные серво привода серии BSD того же производителя (рис.7),

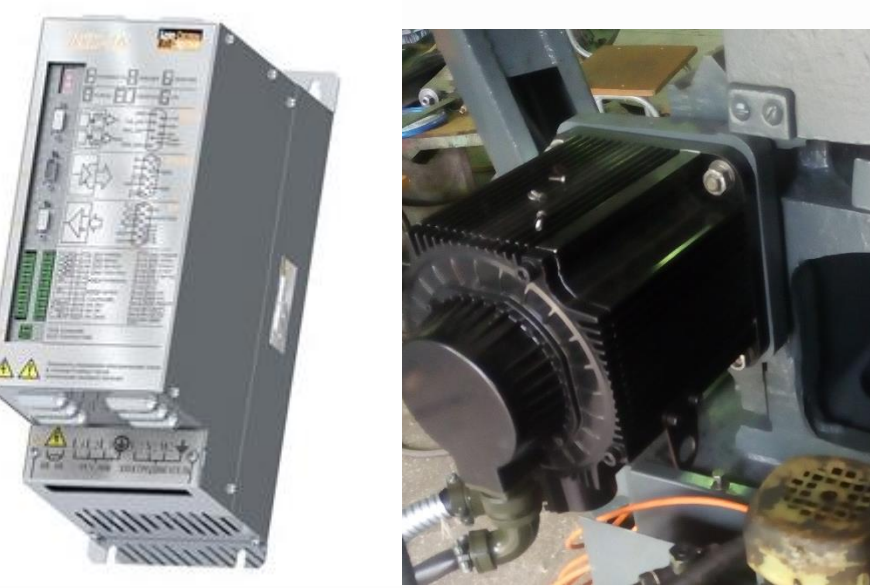

Рис.7. Сервопривод серии BSD

-замена тиристорного главного привода на асинхронный с частотным преобразователем серии ESQ500/EN600. (рис.8).

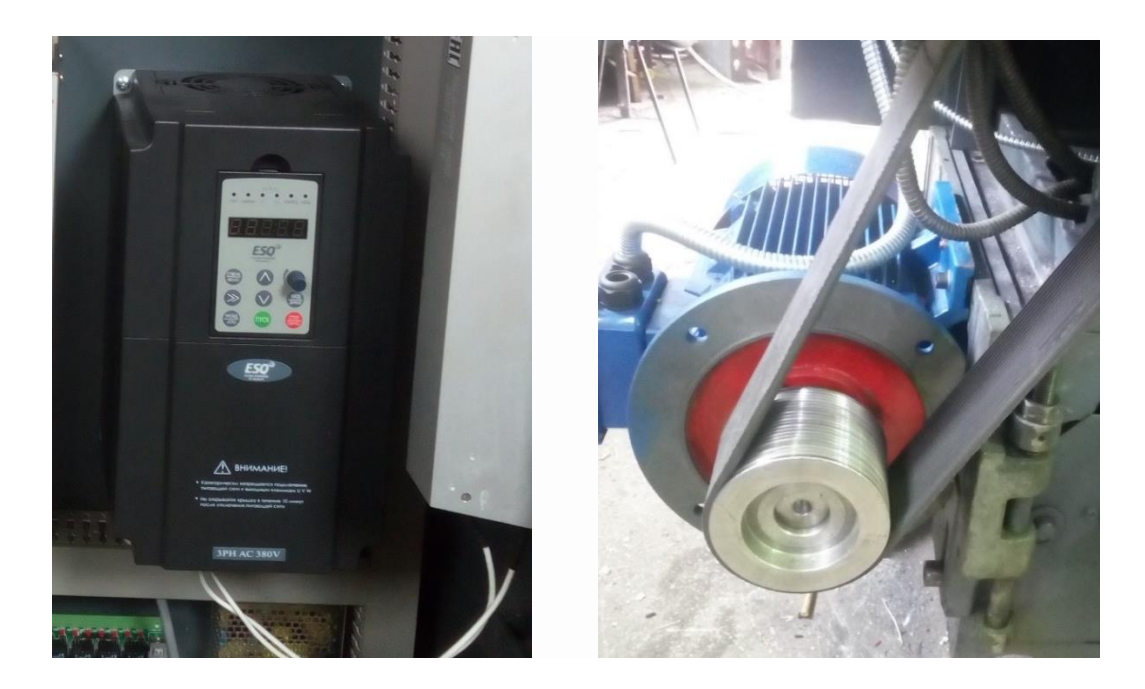

Рис.8. Асинхронный привод с частотным преобразователем серии ESQ500/EN600.

### **2.3 Перечень работ по модернизации**

В физическом плане модернизация включает следующие основные работы: -разработка и изготовление специальных промежуточных муфт для соединения двигателей серии NYS напрямую с ходовым винтом, которые имеют другие размеры фланца и диаметра выходного вала.

-переделка пульта оператора (рис.9) под систему ЧПУ NC-202. Это более удобно для оператора, если активно использовать современное средство визуального программирования прямо на станке основных типовых технологических циклов токарной обработки.

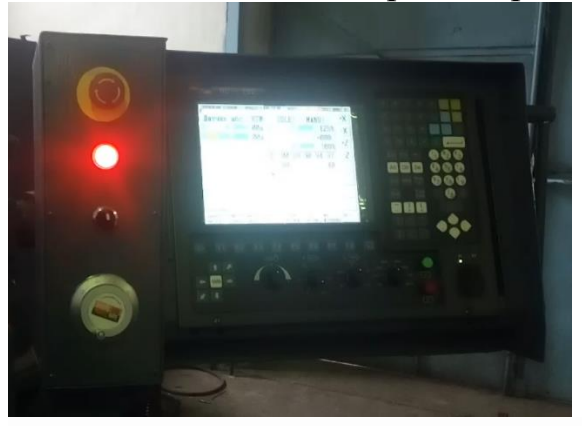

Рис.9. Пульт оператора под систему ЧПУ NC-202.

-использование одного из трех шкафов (рис.10) под новую специально разработанную схему электроавтоматики станка (рис.11) с учетом применения новых сервоприводов в приводе подач станка, асинхронного электродвигателя с частотным регулированием в главном приводе станка, системы ЧПУ «NC-202».

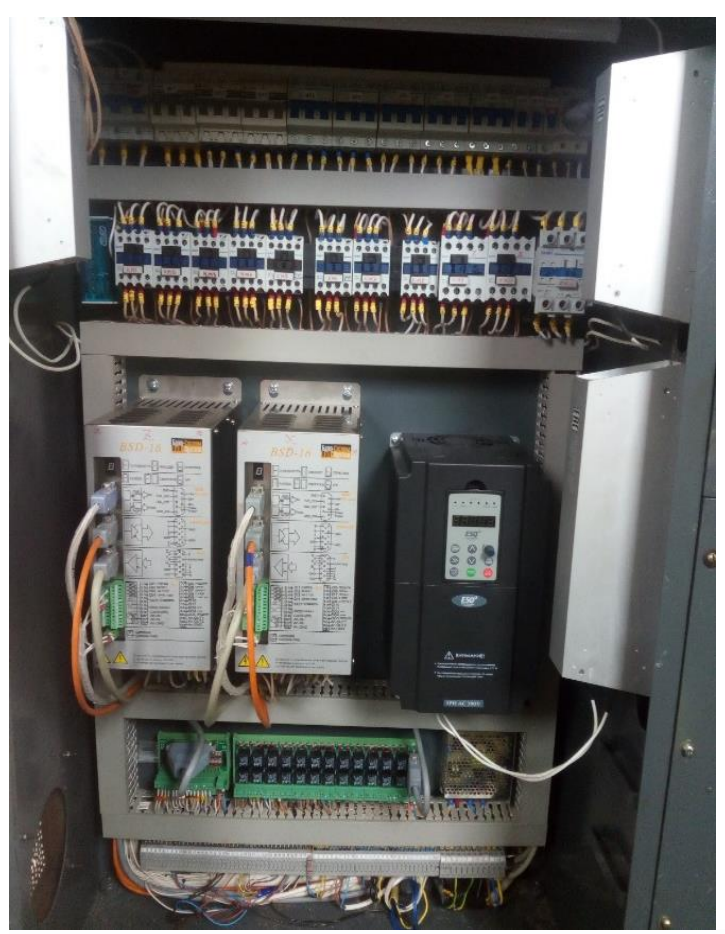

Рис.10. Новый шкаф электроавтоматики станка

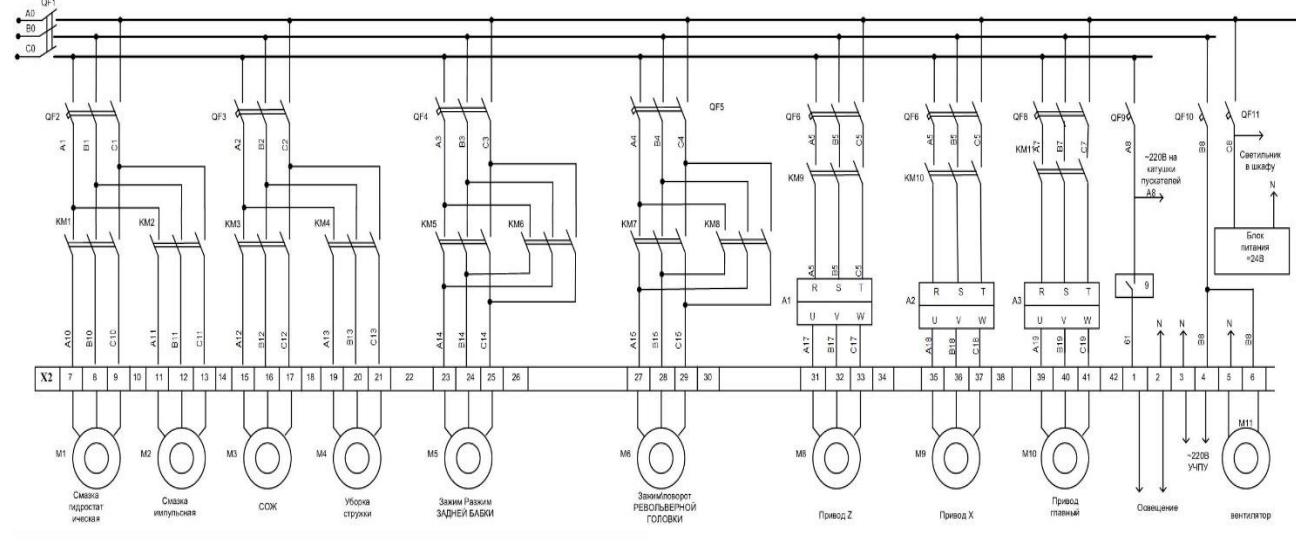

Рис.11Схема электроавтоматики станка

- программное управления циклом смазки узлов станка. Импульсная смазка включается на 10 секунд после включения станка и далее на 10 секунд через каждый час работы станка. Циркуляционная смазка включается при работе главного привода станка.

Общий вид станка после модернизации приведен на рисунках 12 и 13.

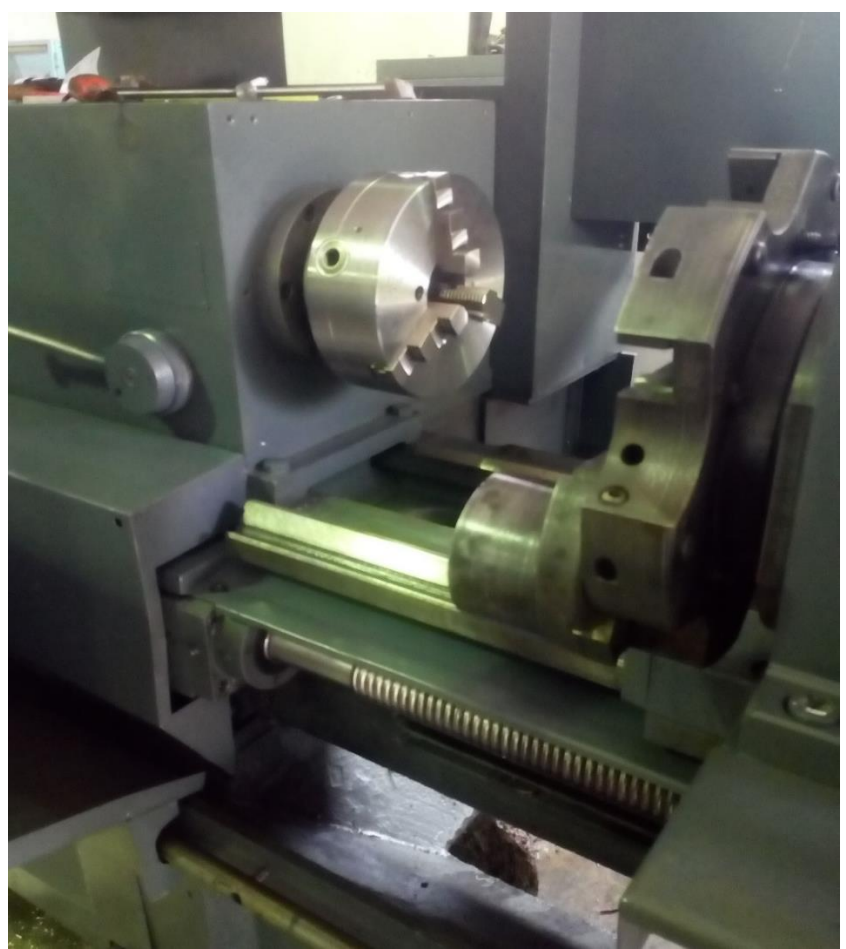

Рис.11 Вид спереди

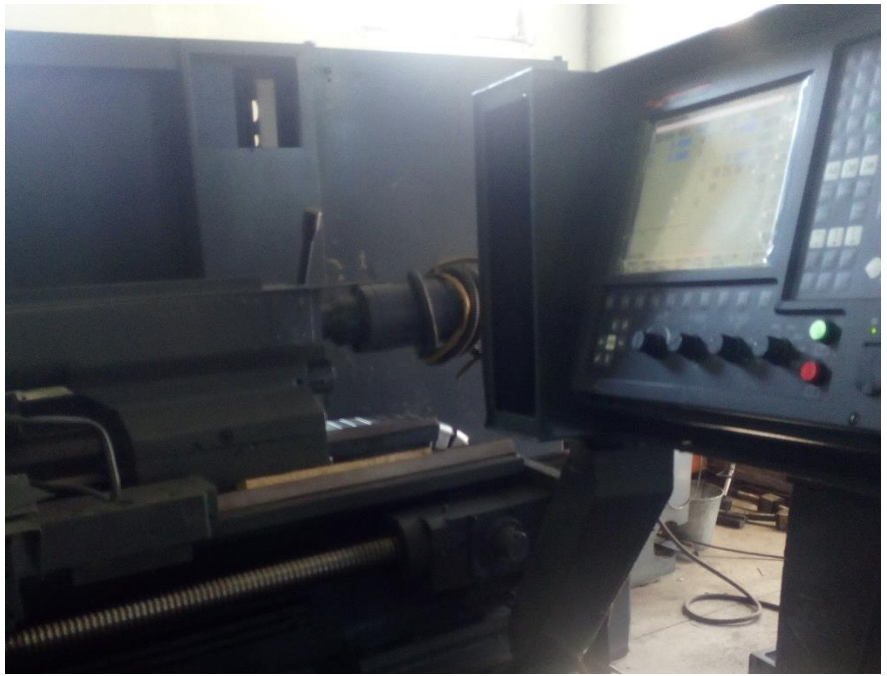

Рис.12 Вид сзади

# **2.4 Программная часть модернизации**

Кроме этого для работы станка необходимы:

- Программная настройка приводов подач с помощью оболочки « BaltMonitor» (рис.13), которая работает по COM-порту соединяющий персональный компьютер с преобразователем серии BSD.

-Программная настройка привода главного движения с асинхронным двигателем производится прямо на станке, с помощью встроенной в частотный преобразователь серии ESQ500 со специальной оболочки.

-Провести характеризацию системы ЧПУ «NC-202» под конкретный станок. Характеризация УЧПУ имеет два уровня:

- системный;

- функциональный.

Системный уровень характеризации является приоритетным по отношению к функциональному уровню, поэтому он должен быть выполнен в первую очередь. Системный уровень характеризации выполняет установку параметров, определяющих доступ к физически существующим рабочим каталогам, расположенным на любом из используемых дисковых устройств памяти: FLASH диске, HDD, HDD сервера (при работе УЧПУ в локальной сети) или FDD, а также определяет список рабочих файлов функционального назначения для УЧПУ.

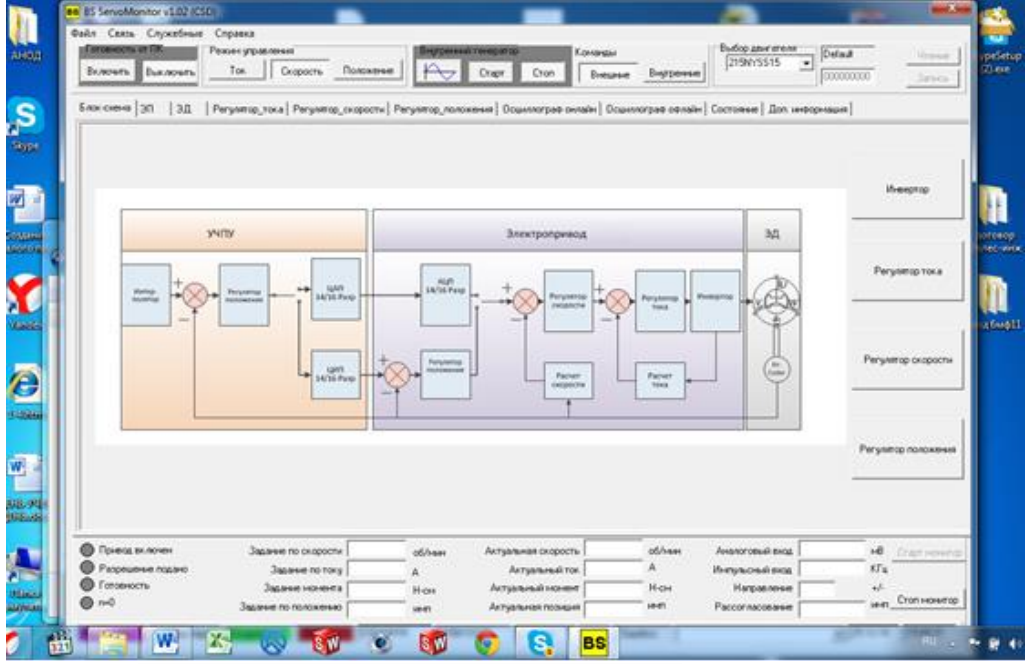

Рис. 13. Оболочка для настройки привода « BaltMonitor»

Функциональный уровень характеризации устанавливает параметры, которые задают конкретные функции (персонализируют) УЧПУ, и этим ориентируют его на управление определённым технологическим процессом, т.е. специфицируют УЧПУ.

Характеризация выполняется с помощью следующих файлов:

- 1) FCRSYS;
- 2) AXCFIL;
- 3) PGCFIL;
- 4) IOCFIL.

Каждый из этих файлов используется при конкретном уровне характеризации.

Назначение файлов характеризации:

*системный уровень:*

FCRSYS - содержит информацию об именах памяти на FLASH, HDD, FDD или HDD сервера, список рабочих файлов характеризации функционального назначения в УЧПУ для объекта управления, а также данные для определения дисковых устройств, подключённых к УЧПУ (Приложение 1).

*функциональный уровень:*

AXCFIL - содержит параметры управления осями (Приложение2) ;

PGCFIL - содержит информацию о характеристиках управления технологическим процессом обработки деталей для объекта управления (Приложение3);

IOCFIL - содержит параметры ПЛ, позволяющие персонализировать УЧПУ для конкретного применения (Приложение 4).

- Написание программа логики станка на языке PLC, которая является промежуточным звеном между программным обеспечением и объектом управления. Кроме работ по управлению электроавтоматикой станка, в программу логики входит разработка графики интерфейса пульта оператора (рис. 14)

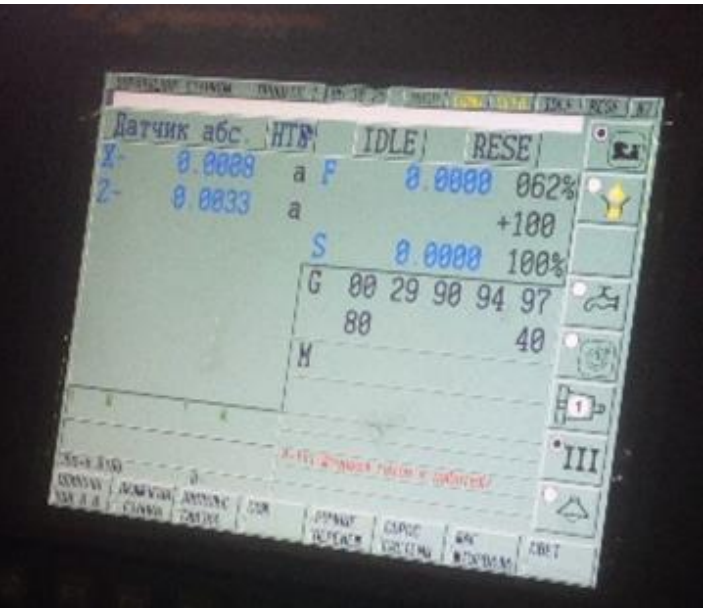

Рис.14. Графика интерфейса пульта оператора

Для конкретной разработки программы необходимы адреса входов/выходов для управления внешними устройствами (приложение 5).

Сама программа управления электроавтоматикой станка написана на языке PLC (Приложение 6).

## **3 Технологическая часть**

### **3.1 Модернизация станка под конкретную цифровую технологию**

Современный станок – это много осевой центр с ЧПУ, способный изготовить деталь за одну операцию. Умелое использование всех возможностей оборудования позволит окупить его максимально быстро. ООО «ИТЦ РТ и МО» занимается разработкой цифровой технологии обработки металлов и под эту технологию модернизирует оборудование с использованием агрегатного принципа и современных систем ЧПУ и приводов. Так например, при обработке корпуса домкрата (рис.14) для работы электролизера на продольно фрезерном станке 6М610 использовались последовательно три варианта обработки.

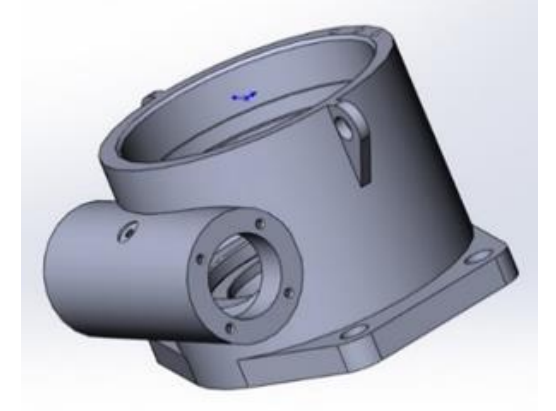

Рис.14. Корпус домкрата.

Первый трех осевой вертикально фрезерный (рис.15).

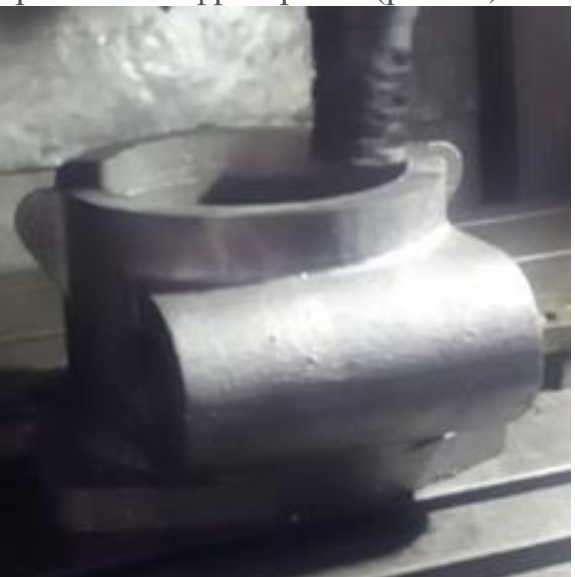

Рис. 15. Трех осевой фрезерный вариант Второй токарный вариант корпуса домкрата (рис.16)

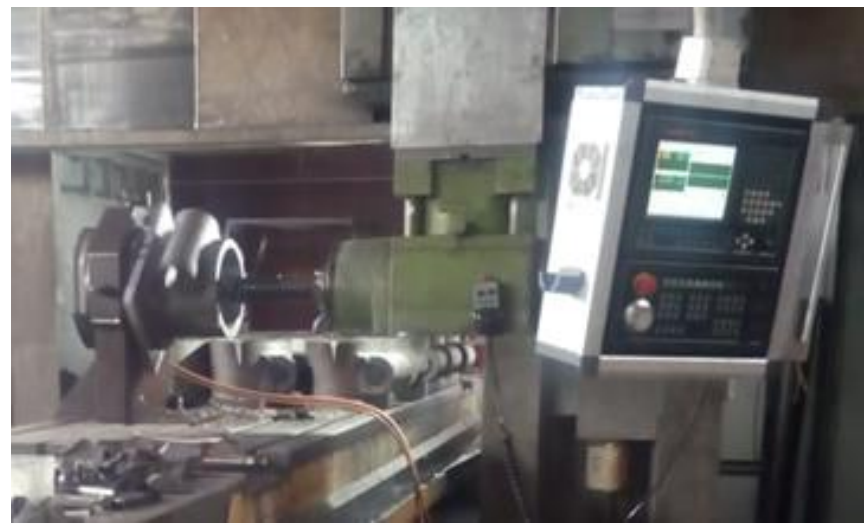

Рис. 16. Токарный вариант Третий горизонтально-расточной вариант обработки (рис. 17).

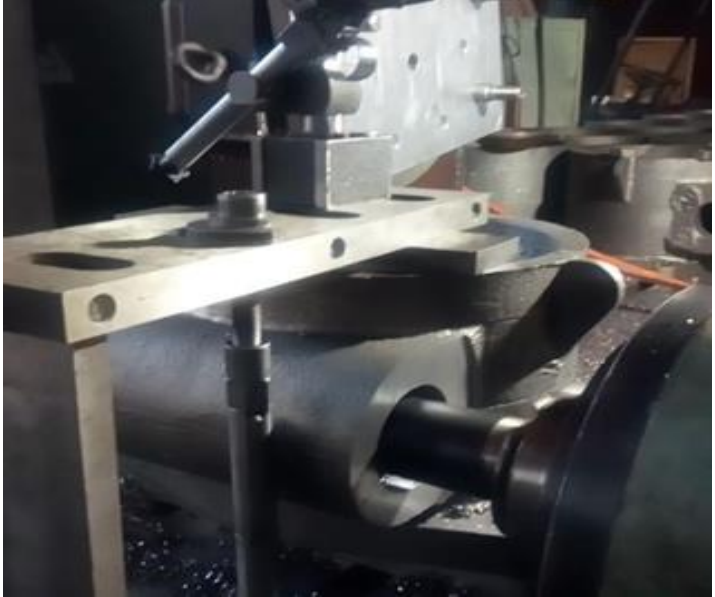

Рис.17. Горизонтально-расточной вариант

Это позволяет практически все операции выполнять на одном станке, что позволяет не только повысить технологичность и точность, но значительно в разы уменьшает капитальные затраты (затраты на оборудование). Это важно для малых специализированных цифровых производств, где главные факторы гибкость и мобильность. При этом общие затраты на производство уменьшаются в 5 -10 раз по сравнению с обычным производством на базе станков с ЧПУ.

### **3.2 Литейные машины**

Основным поставщиком литейной оснастки для плоских слитков в компании РУСАЛ является американская компания «Wagstaff», которая в 2018 году на основании введенных Министерством финансов США частично приостановила, поставку кристаллизаторов и комплектующих для производства плоских слитков. С началом спецоперации на Украине полностью прекратила поставку в Россию литейной оснастки. Наложенные санкции явили необходимость обеспечить стратегическую независимость Компании от монопольного поставщика оснастки

«Wagstaff», путем создания аналогового типа кристаллизаторов для литья плоских слитков, тем самым обеспечивая своевременную поставку комплектующих и расходных материалов.

В Компании установлено 5 литейных агрегатов (рис.18) для производства плоских слитков на оснастке «Wagstaff».

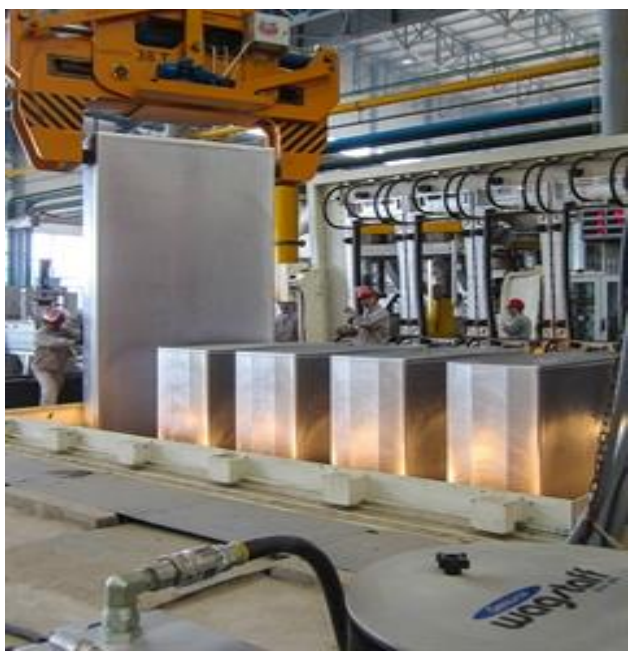

Рис. 18. Литейный агрегат «Wagstaff»

Кристаллизаторы и поддоны необходимая расходная часть литейной машины для получения плоских слитков, которые в дальнейшем используются для получения качественного листового проката. Срок службы кристаллизатора в среднем один год, поддона полгода, поэтому годовая потребность для заводов восточного дивизиона может быть до 100 штук в год поддонов и до 50 кристаллизаторов.

Рассмотрим технологический процесс обработки литейной оснастки, в частности кристаллизаторов (рис.19а) и поддонов (рис.19б) для получения плоских слитков по цифровой технологии на специально агрегатированном оборудовании в условиях ООО «ИТЦ ЗТ и МО».

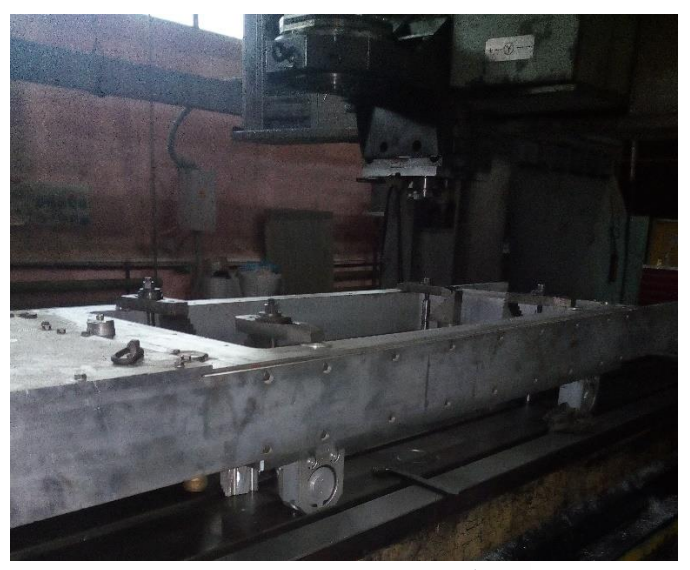

Рис.19а. Кристаллизатор в сборе

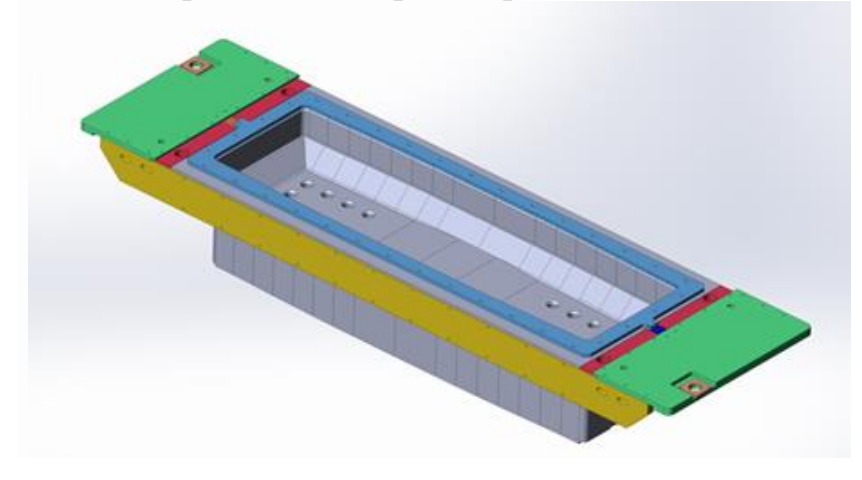

Рис.19б. Большой кристаллизатор в сборе с поддоном 3D-модель.

## **3.3 Модернизация станка 6М610 под цифровую технологию обработки литейной оснастки (кристаллизаторов, поддонов)**

Все переходы механической обработки корпуса кристаллизатора ведутся на одном модернизированном продольно-фрезерном станке 6М610 так как его рабочее пространство позволяет производить обработку без переустановки. Модернизация по агрегатному принципу со сменой видов обработки позволяет весь технологический процесс сосредоточить на одном станке, что позволяет кроме гибкости повысить и точность обработки.

Предварительно продольно-фрезерный станок 6М610 подвергся глубокой модернизации по аппаратной и технической части (система ЧПУ, привода, измерительная система, система смазки).

Дополнительно, к стандартным лобовой и торцевой головкам, были разработаны и изготовлены специальные агрегаты (рис.20), которые не только расширили технологические возможности, но и позволили реализовать на одном станке различные варианты обработки.

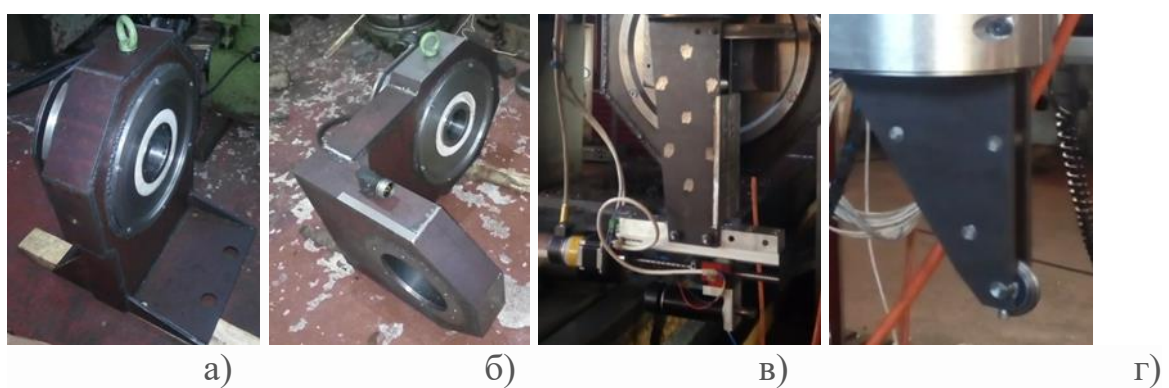

Рис.20. Первый и второй модули вращения (а, б), агрегаты перемещения и накатки (соответственно в, г)

Последовательно могут использоваться основной шпиндель, дополнительный высокоскоростной и специальный малый высокоскоростной для обработки малых (до 0.8мм) отверстий. Станок может работать как в режиме вертикального, так и горизонтально фрезерного станка и при этом поддерживать следующие оси;

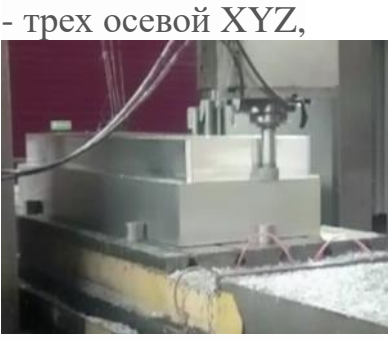

-четырех осевой XYZC,

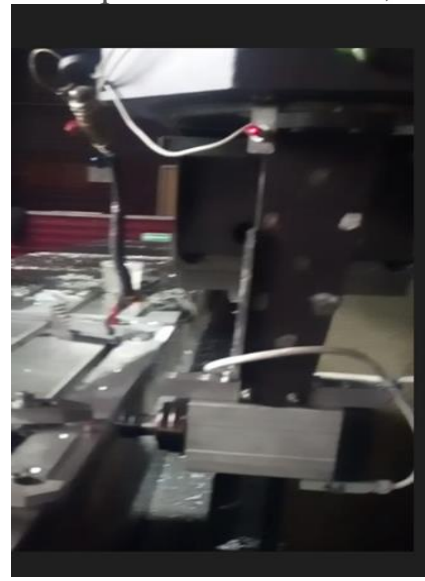

- пяти осевой XYZAC,

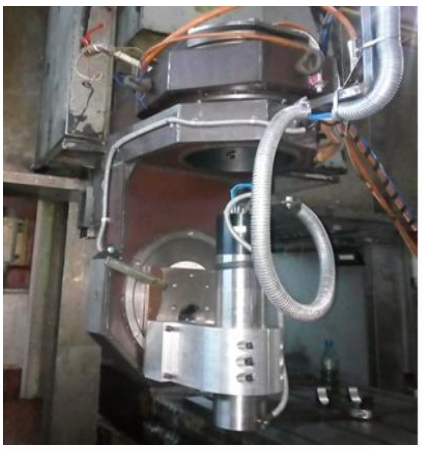

- пяти осевой XYZCW,

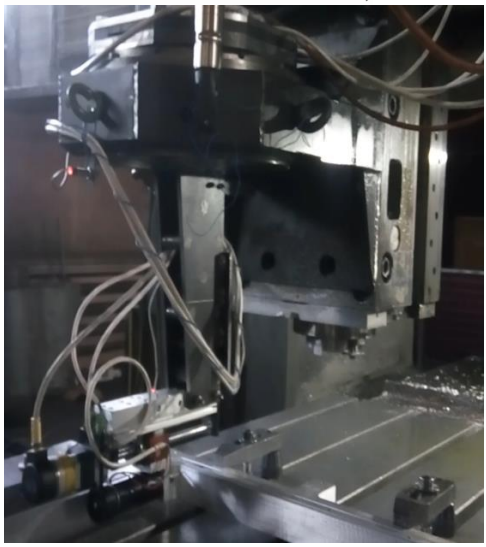

- шести осевой XYZACW.

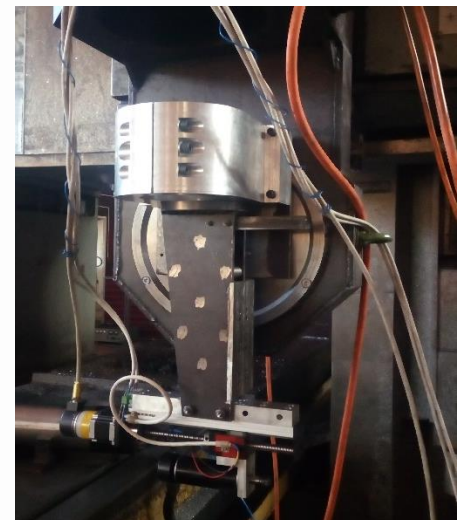

В четырех, пяти и шести осевых режимах используется дополнительные высокоскоростные мотор-шпиндели.

Так как реальный технологический процесс механической обработки содержит очень много переходов, имеет десятки разных типов форм и размеров, мы рассмотрим только типичные основные моменты;

- для кристаллизатора ЛЦ 945.00.00.00 600х1820
- поддона ЛЦ 940.00.00.01 600х1750

## **3.4 Технологический процесс обработки кристаллизатора**

Исходной заготовкой кристаллизатора является катаный прямоугольный лист из алюминиевого сплава, в котором предварительно вырезана (высверлена) средняя часть на этом же станке. Технологический процесс механической обработки кристаллизатора выполняется за две установки. На первой установке последовательно обрабатываются;

-верхняя плоскость кристаллизатора, отверстия, канавки и уклоны на ней,

- внутренние грани, уклоны, переходы и если есть, то производится накатка всей внутренней части,

- наружные боковые грани, включающие еще и резьбовые отверстия, окна, выступы.

Рассмотрим основные переходы этой установки;

-в режиме вертикального трех осевого станка (XYZ) основным шпинделем обрабатываются концевыми фрезами верхний, наружный и внутренние контуры корпуса кристаллизатора с последовательной сменой схемы закрепления. Способ базирования координатный угол. Работы выполняются основным шпинделем.

На рисунке 21 представлен в спрут каме проект обработки внутреннего контура на вертикальном трех осевом варианте станка (первый переход). Заготовка установлена на специальном приспособлении в виде наружного координатного угла и сверху закреплена прихватами.

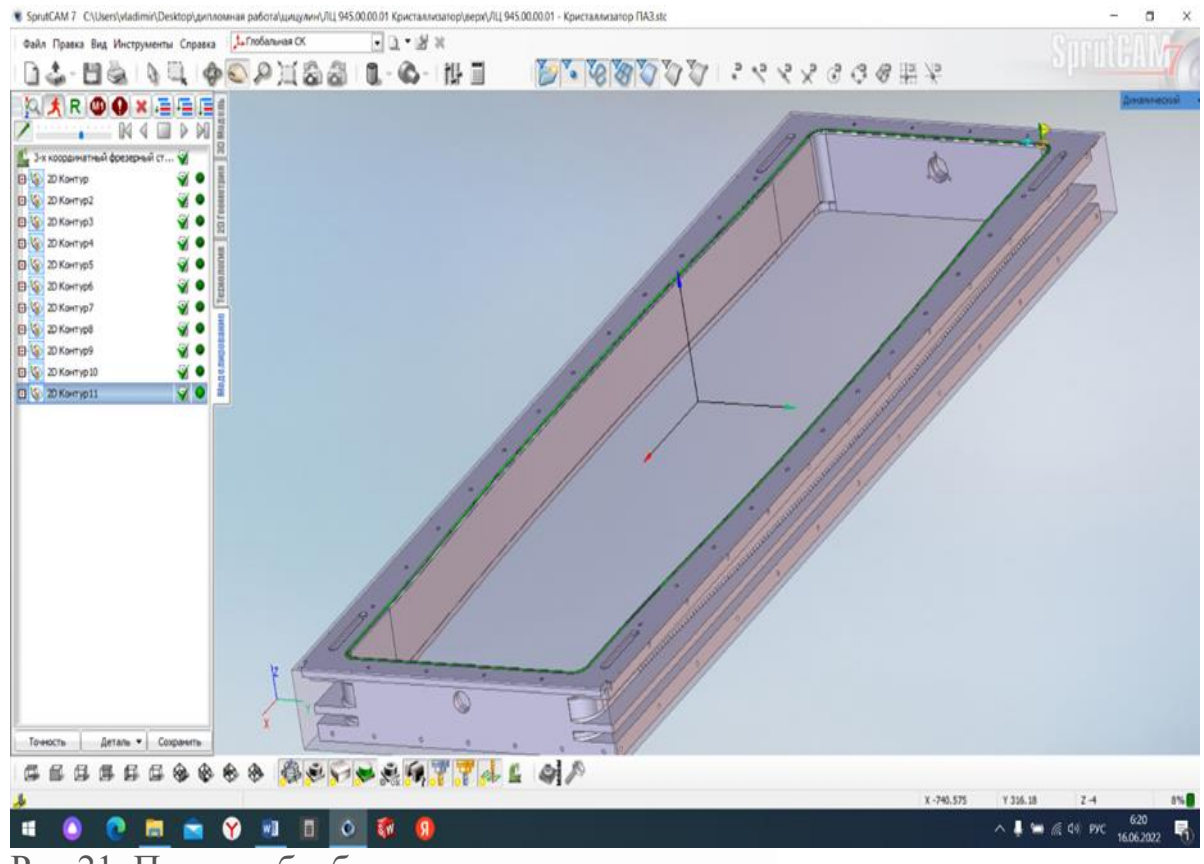

Рис.21. Проект обработки внутреннего контура.

На рисунке 22. Показана РТК (расчетно-технологическая карта) первого перехода.

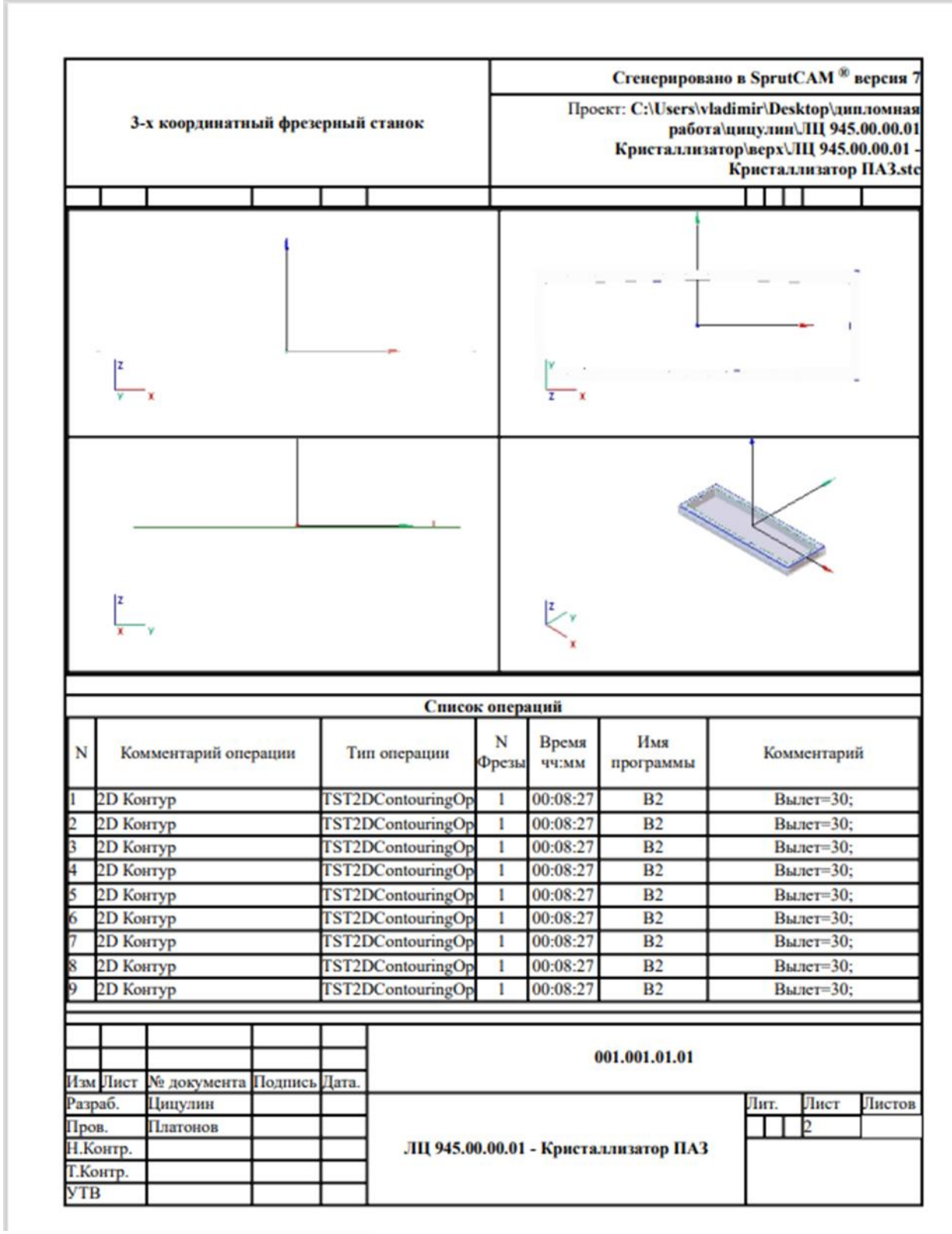

### Рис.22. РТК первого перехода

-в режиме вертикального трех осевого станка (XYZ) основным шпинделем обрабатываются дисковой фрезой на оправке последовательно боковые контура формирования каналов подачи воды для охлаждения слитка. Способ базирования координатный угол со внутренней схемой закрепления прихватами. Работы выполняются основным шпинделем.

На рисунке 23 представлен в спрут каме проект обработки дисковой фрезой на оправке последовательно боковых контуров формирования каналов подачи воды для охлаждения слитка.

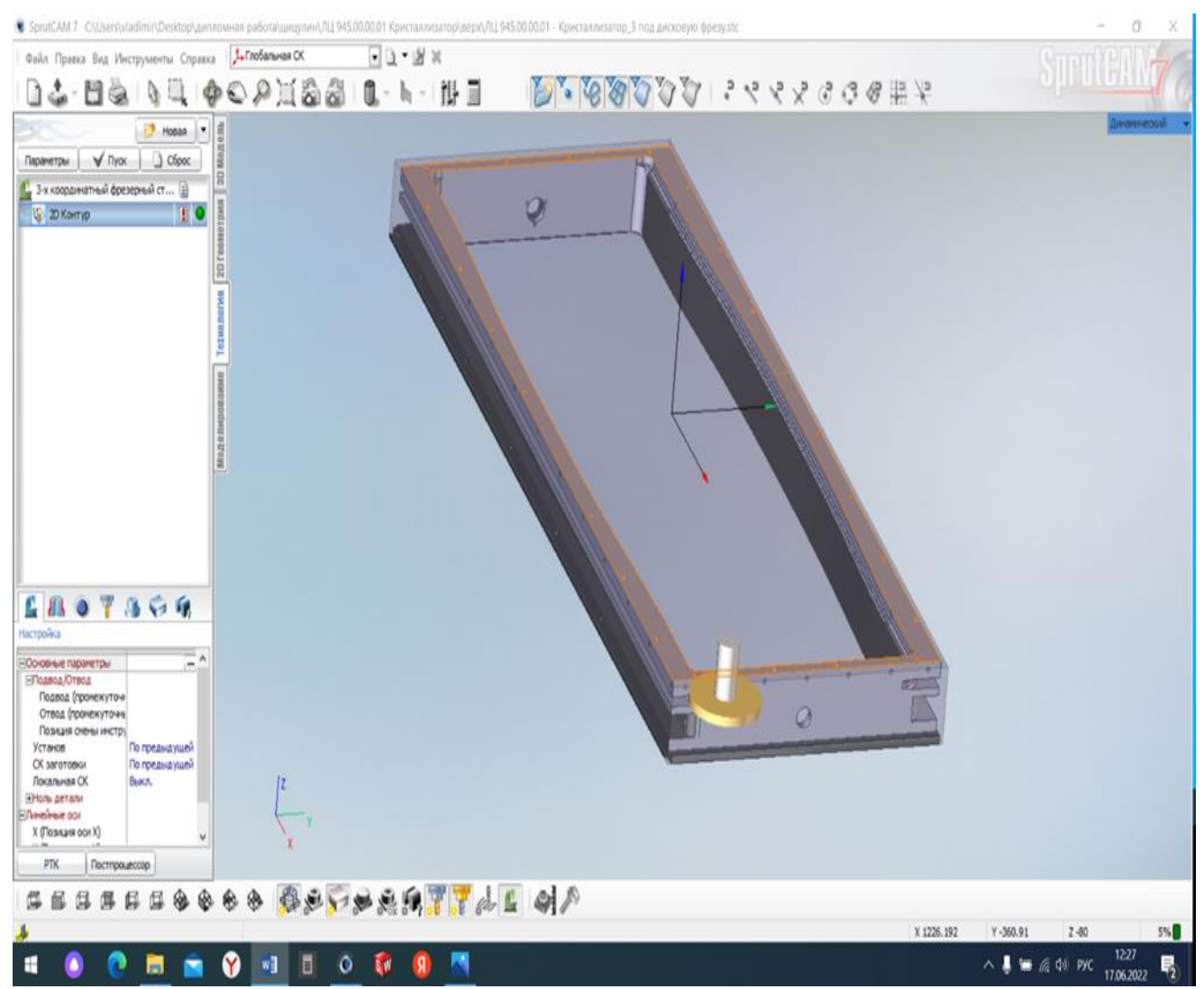

Рис. 23. Обработка дисковой фрезой на оправке боковых контуров.

На рисунке 24. Показана РТК этого перехода.

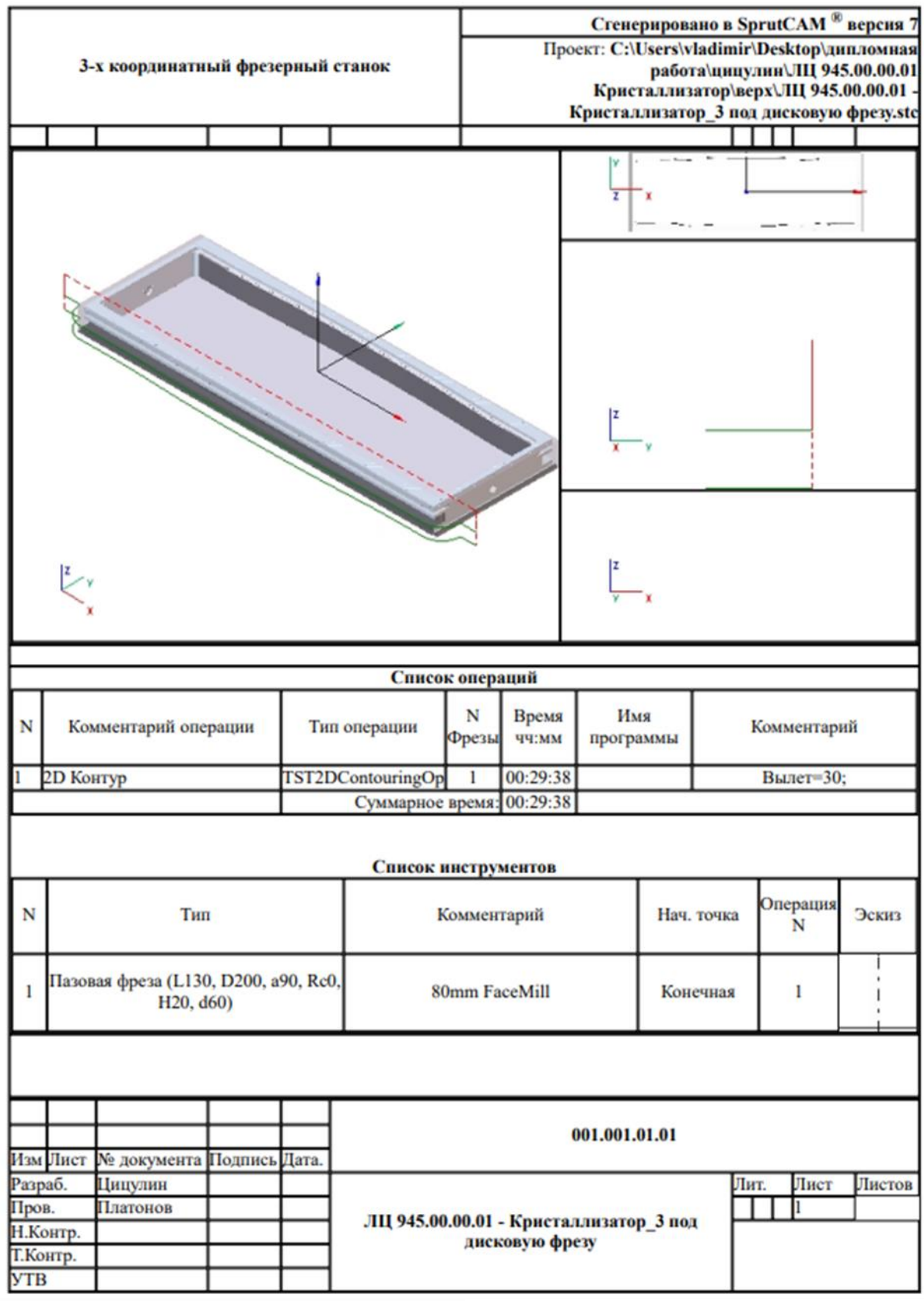

Рис. 24. РТК обработки боковых пазов.

-в режиме вертикального трех осевого станка вспомогательным высокоскоростным шпинделем обрабатываются концевой фрезой наклонные плоскости для подачи воды, сверлятся отверстия в вертикальной плоскости (рис.25).

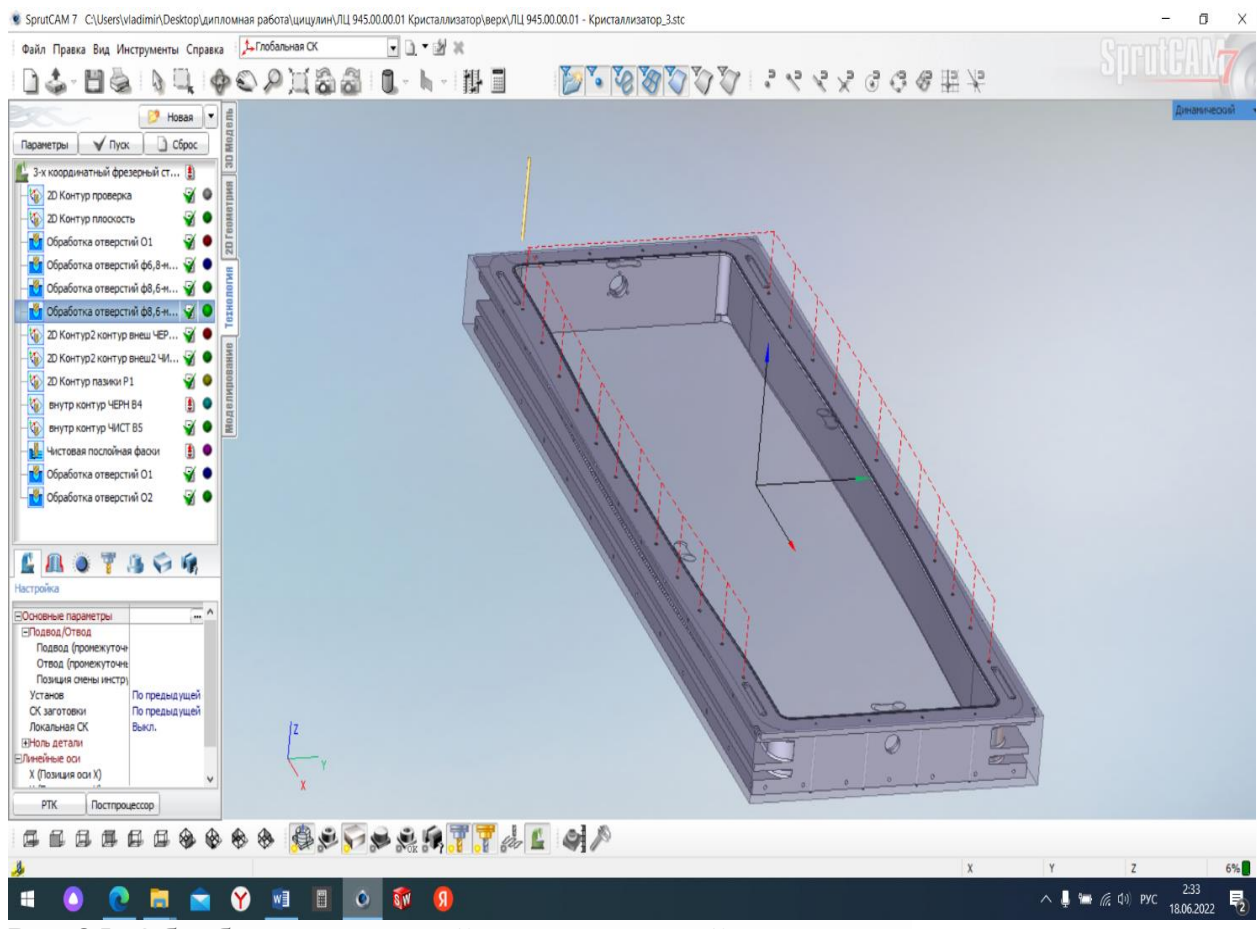

Рис.25. Обработки отверстий в вертикальной плоскости.

На рис.26. РТК этого перехода

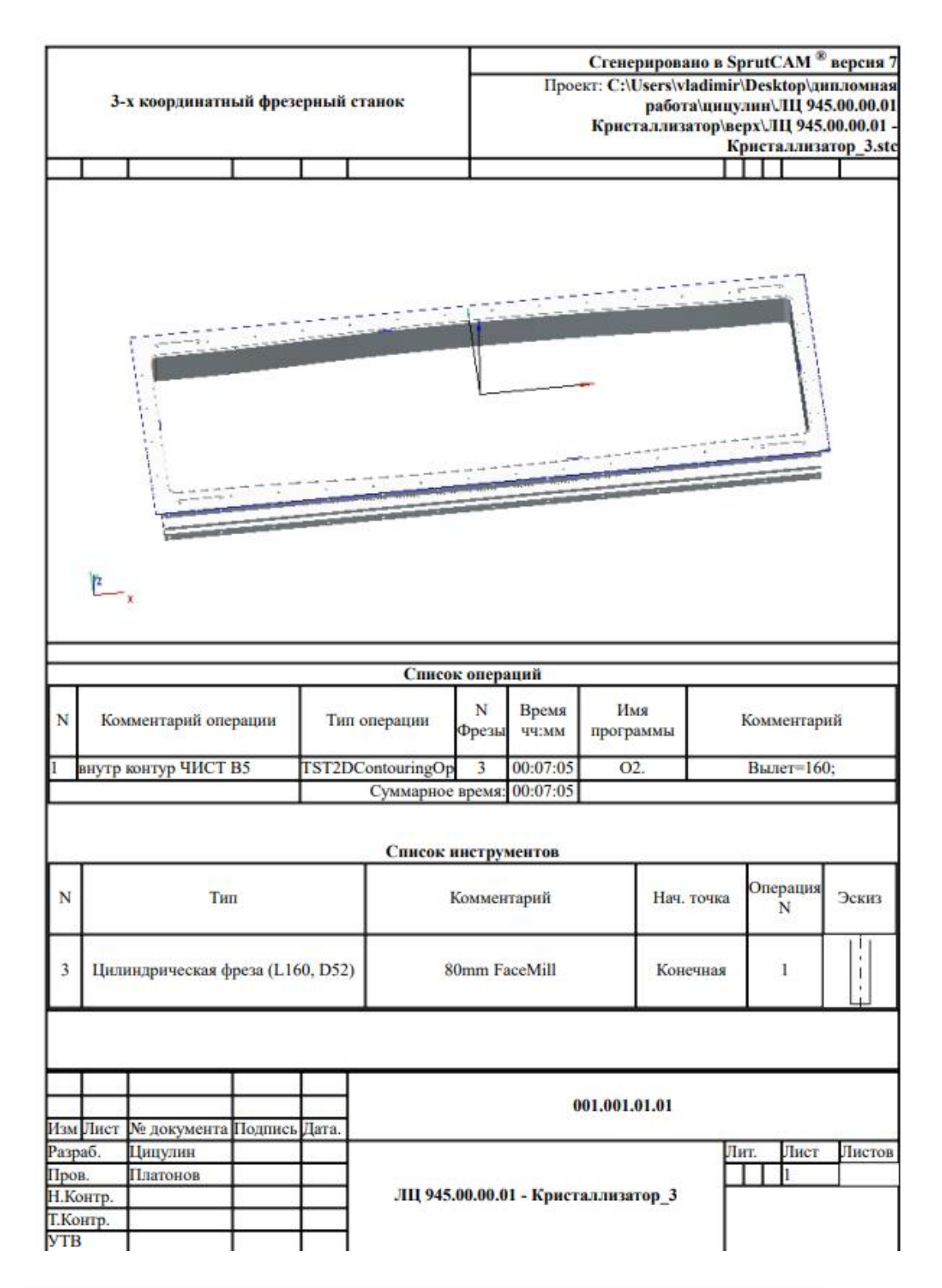

Рис. 26. РТК обработки отверстий в вертикальной плоскости.

- в режиме горизонтального пяти осевого станка (XYZCW), вспомогательным высокоскоростным шпинделем сверлятся отверстия в боковых плоскостях (рис. 27).

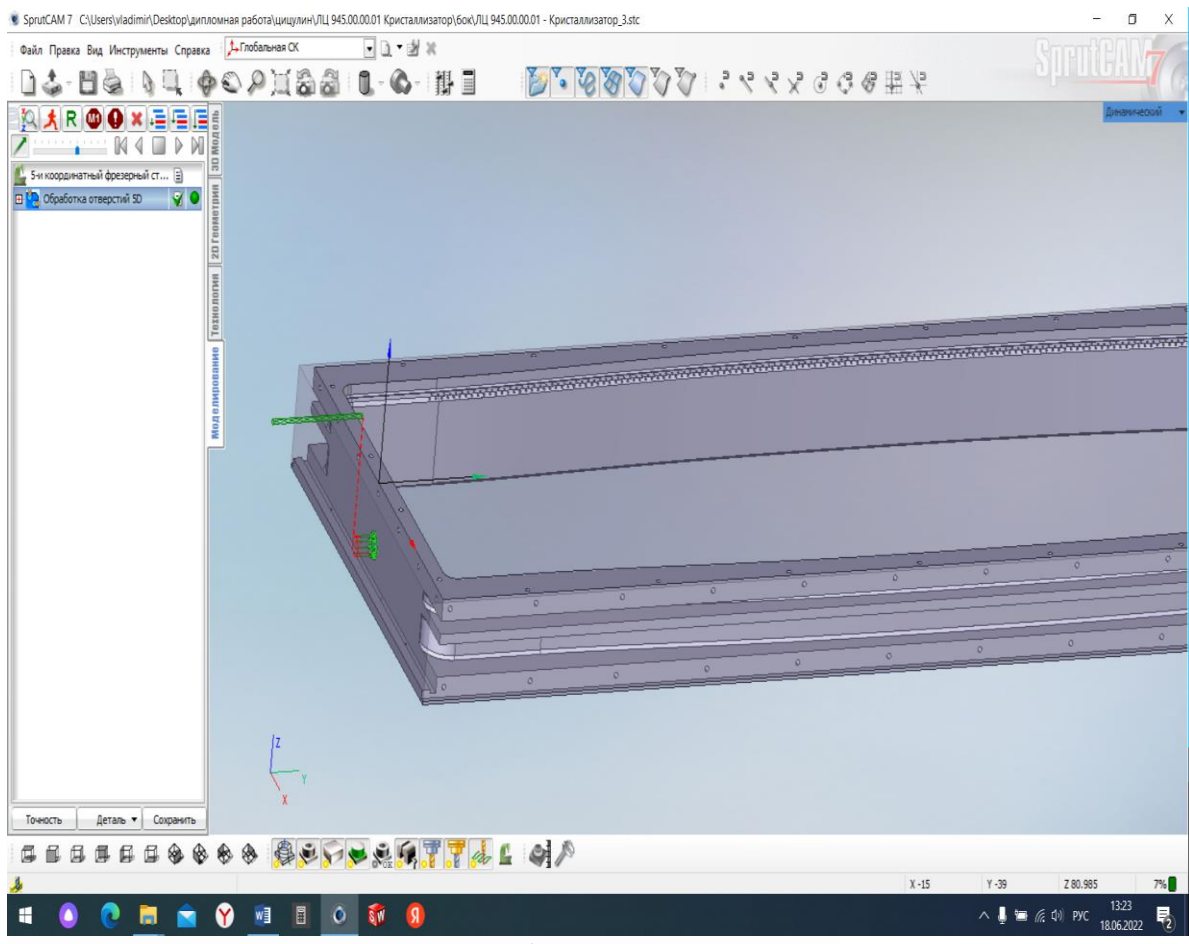

Рис. 27. Сверление отверстий в боковых плоскостях

На рис.28. РТК этого перехода

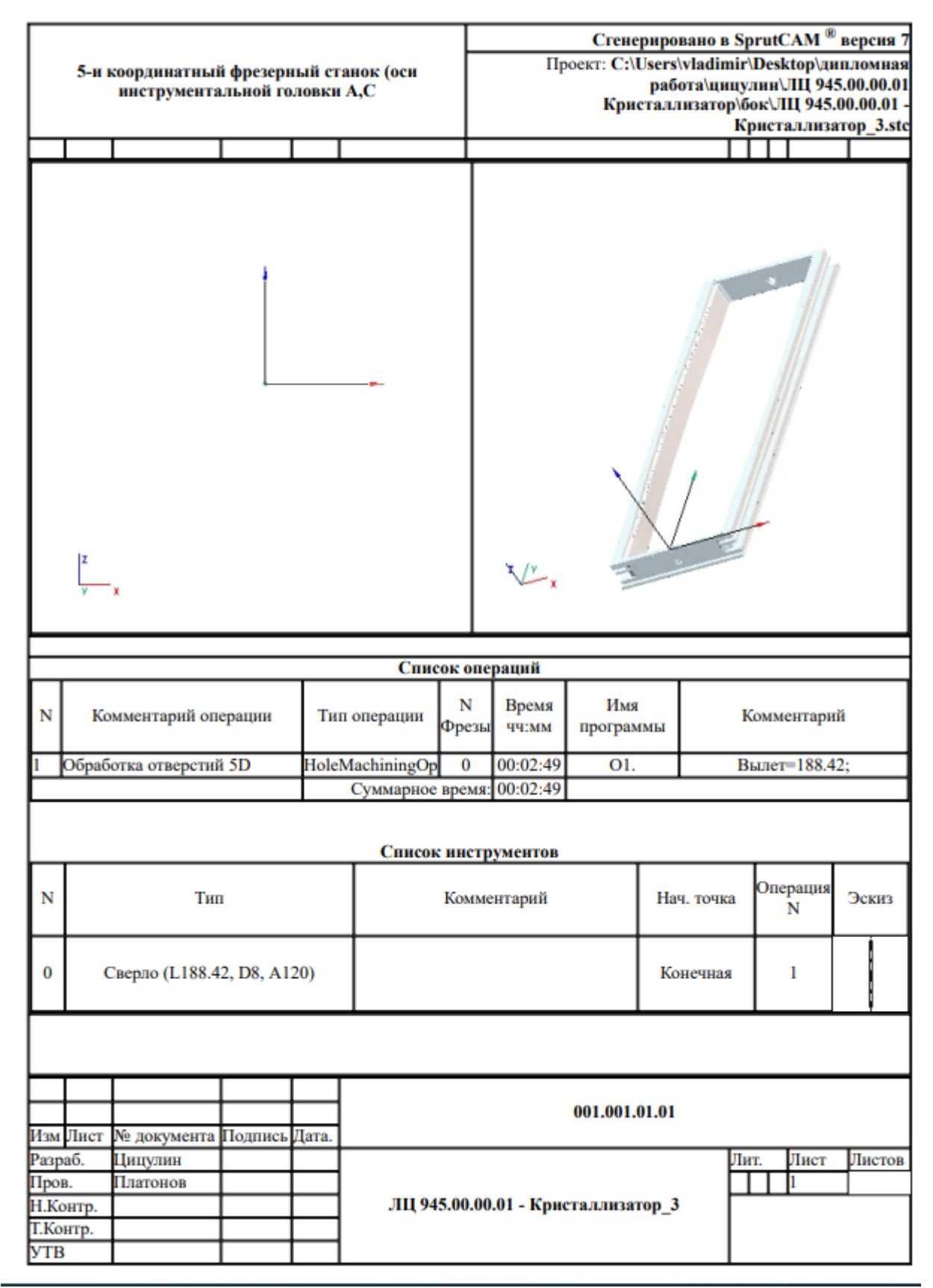

Рис.28.РТК сверлениеяотверстий в боковых плоскостях

- в режиме шести осевого (XYZCAW), вспомогательным высокоскоростным шпинделем сверлятся отверстия для подачи воды (рис. 29).

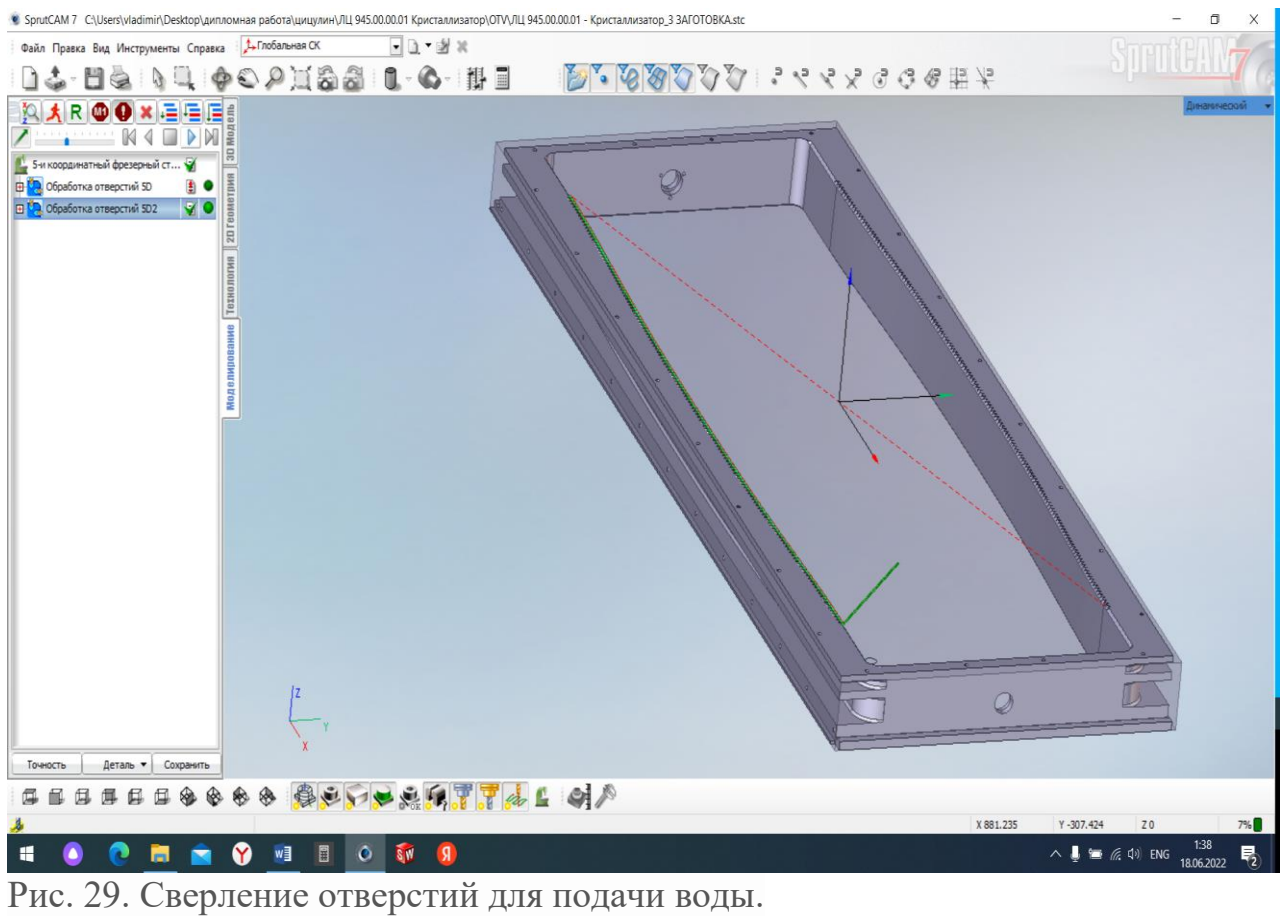

На рисунке 30. Показана РТК этого перехода

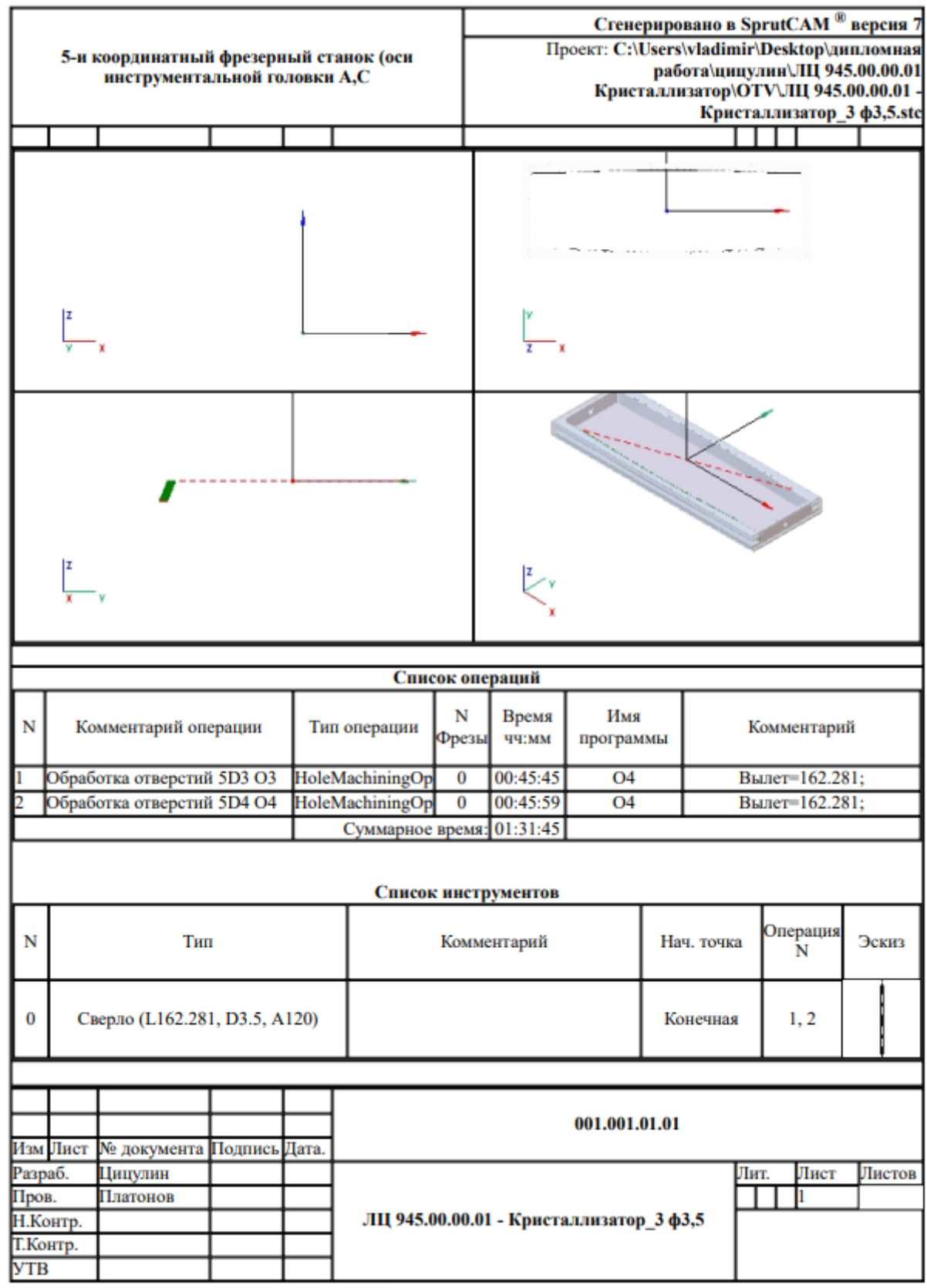

Рис.30. РТК сверления отверстий

На второй установке обрабатывается низ кристаллизатора

-в режиме вертикального трех осевого станка (XYZ) вспомогательным высокоскоростным шпинделем обрабатываются концевыми фрезами нижний контур  $\kappa$ ристаллизатора (рис. $31)$ .<br>• SprutCAM7 C:\Users\vladimin\Desktop\дипломная работа\цицулин\ЛЦ 945.00.00.01 Кристализатор\верх\ЛЦ 945.00.00.01 - Кристаллизатор ПАЗ.stc

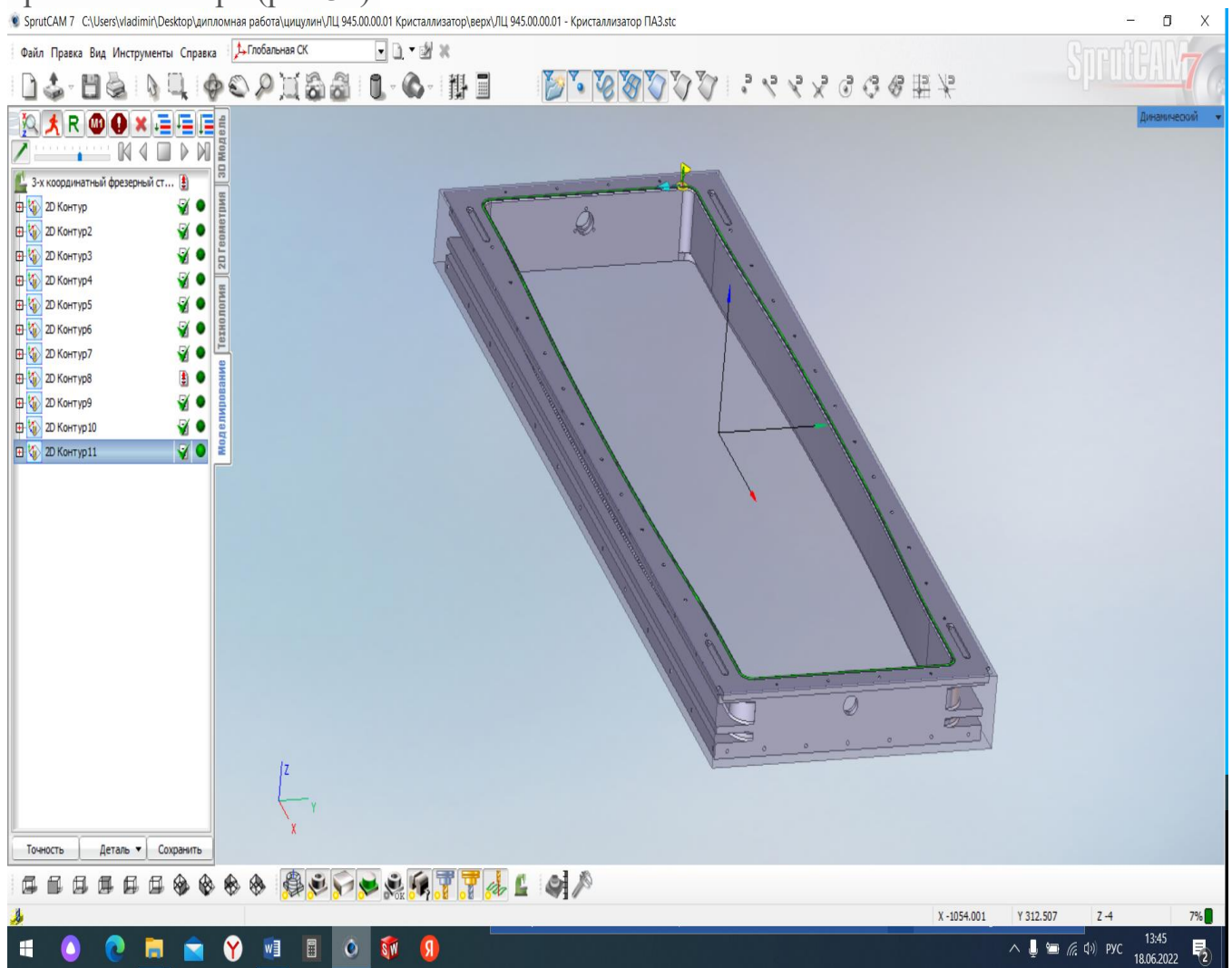

Рис.31. Обработка нижнего контура кристаллизатора.

На рисунке 32. Показана РТК этого перехода

| 3-х координатный фрезерный станок                      |                      |          |  |                   |                   |                 | Стенерировано в SprutCAM <sup>®</sup> версия 7                                                                                                   |                  |      |             |        |  |
|--------------------------------------------------------|----------------------|----------|--|-------------------|-------------------|-----------------|----------------------------------------------------------------------------------------------------|------------------|------|-------------|--------|--|
|                                                        |                      |          |  |                   |                   |                 | Проект: C:\Users\vladimir\Desktop\дипломная<br>работа\цицулин\ЛЦ 945.00.00.01<br>Кристаллизатор\верх\ЛЦ 945.00.00.01 -<br>Кристаллизатор ПАЗ.stc |                  |      |             |        |  |
|                                                        |                      |          |  |                   |                   |                 |                                                                                                    |                  |      |             |        |  |
|                                                        |                      |          |  |                   |                   |                 |                                                                                                    |                  |      |             |        |  |
|                                                        |                      |          |  |                   |                   |                 |                                                                                                    |                  |      |             |        |  |
|                                                        |                      |          |  |                   |                   |                 |                                                                                                    |                  |      |             |        |  |
|                                                        |                      |          |  |                   |                   | Список операций |                                                                                                    |                  |      |             |        |  |
| N                                                      | Комментарий операции |          |  | Тип операции      |                   | N<br>Фрезы      | Время<br>чч:мм                                                                                                    | Имя<br>программы |      | Комментарий |        |  |
| 1                                                      | <b>2D Контур</b>     |          |  |                   | TST2DContouringOp | 1               | 00:08:27                                                                                                    | B2               |      | Вылет=30;   |        |  |
| 2                                                      | <b>2D Контур</b>     |          |  |                   | TST2DContouringOp | 1               | 00:08:27                                                                                                    | B2               |      | Вылет=30;   |        |  |
| 3                                                      | <b>2D Контур</b>     |          |  |                   | TST2DContouringOp | 1               | 00:08:27                                                                                                    | B2               |      | Вылет=30:   |        |  |
| 4                                                      | <b>2D Контур</b>     |          |  |                   | TST2DContouringOp | 1               | 00:08:27                                                                                                    | <b>B2</b>        |      | Вылет=30:   |        |  |
| 5                                                      | <b>2D Контур</b>     |          |  |                   | TST2DContouringOp | $\mathbf{1}$    | 00:08:27                                                                                                    | B2               |      | Вылет=30;   |        |  |
| 16                                                     | <b>2D Контур</b>     |          |  |                   | TST2DContouringOp | 1               | 00:08:27                                                                                                    | B2               |      | Вылет=30;   |        |  |
| 7                                                      | 2D Контур            |          |  |                   | TST2DContouringOp | 1               | 00:08:27                                                                                                    | B2               |      | Вылет=30;   |        |  |
| 8                                                      | <b>2D Контур</b>     |          |  |                   | TST2DContouringOp | 1               | 00:08:27                                                                                                    | B2               |      | Вылет=30;   |        |  |
| 9<br><b>2D Контур</b>                                  |                      |          |  | TST2DContouringOp | 1                 | 00:08:27        | B2                                                                                                    |                  |      | Вылет=30;   |        |  |
|                                                        |                      |          |  |                   |                   |                 |                                                                                                    |                  |      |             |        |  |
| 001.001.01.01<br>Изм Лист<br>№ документа Подпись Дата. |                      |          |  |                   |                   |                 |                                                                                                    |                  |      |             |        |  |
| Разраб.<br>Цицулин                                     |                      |          |  |                   |                   |                 |                                                                                                    |                  | Лит. | Лист        | Листов |  |
| Пров.                                                  |                      | Платонов |  |                   |                   |                 |                                                                                                    |                  |      |             | 2      |  |
| Н.Контр.                                               |                      |          |  |                   |                   |                 | ЛЦ 945.00.00.01 - Кристаллизатор ПАЗ                                                                                                    |                  |      |             |        |  |
| Т.Контр.                                               |                      |          |  |                   |                   |                 |                                                                                                    |                  |      |             |        |  |
| <b>YTB</b>                                             |                      |          |  |                   |                   |                 |                                                                                                    |                  |      |             |        |  |

Рис.31. РТК нижнего контура кристаллизатора

# **3.5 Технологический процесс обработки поддона**

Исходной заготовкой для поддана является прямоугольник, выпиленный из плоского слитка на ленточном пильном агрегате. Вся механическая обработка поддонов ведется на вертикальном трех осевом (XYZ) варианте основным шпинделем или вспомогательным высокоскоростным мотор-шпинделем. Только надписи на задней боковой поверхности выполняются в горизонтальном четырех осевом варианте (XYZB) высокоскоростным вспомогательным мотор-шпинделем. Так как исходная заготовка имеет высоту более 500 мм, технологический процесс механической обработки поддона выполняется за две установки. На первой установке способ базирования координатный угол, последовательно обрабатываются нижняя часть поддона (рис.32), которая включает следующие переходы;

- фрезерование нижней плоскости поддона,

- контурное фрезерование нижнего бокового контура,

- на нижней плоскости сверлятся отверстия для слива через выпоры воды,

-на нижней плоскости обрабатываются каналы для удаления воды, сверлятся отверстия для центрации поддона относительно кристаллизатора и отверстия для закрепления поддона на нижней плите литейного агрегата.

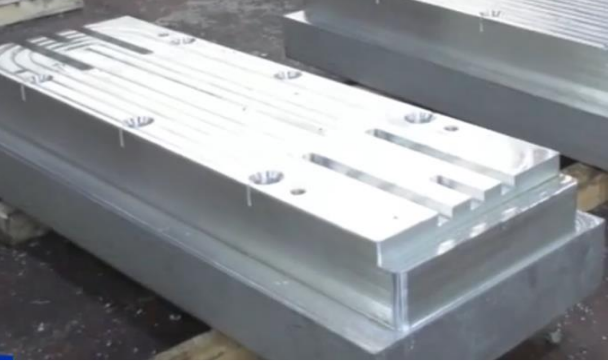

Рис.32. Обработка нижней части поддона

На второй установке переворачивают заготовку, способ базирования плоскость и два пальца (рис.33).

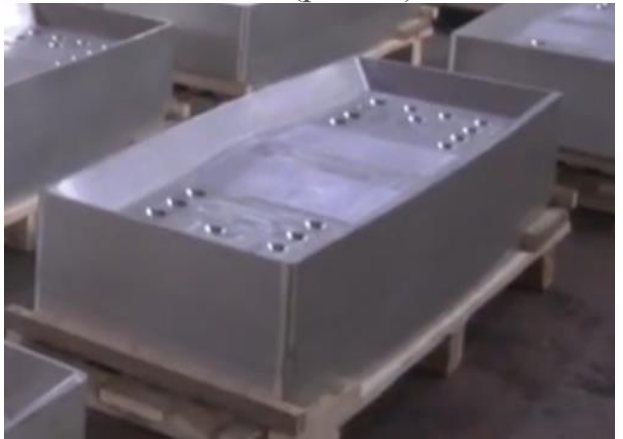

Рис.33. Обработка верхней части поддона Выполняют следующие переходы;

- фрезерование верхнее плоскости.

- контурное фрезерование верхнего бокового контура,
- фрезерование на верхней плоскости ванны,
- сверление отверстий, обработка постели под выпоры,

-гравировка надписи на задней боковой поверхности

Рассмотрим выборочно основные переходы первой установки;

-в режиме вертикально-фрезерного трех осевого станка (XYZ) выполняются ранее перечисленные переходы первой установки. Способ базирования координатный угол, способ закрепления осуществляется боковыми прихватами. Работы выполняются основным шпинделем.

На рисунке 34 представлен в спрут каме проект обработки нижней части поддона с перечнем переходов.

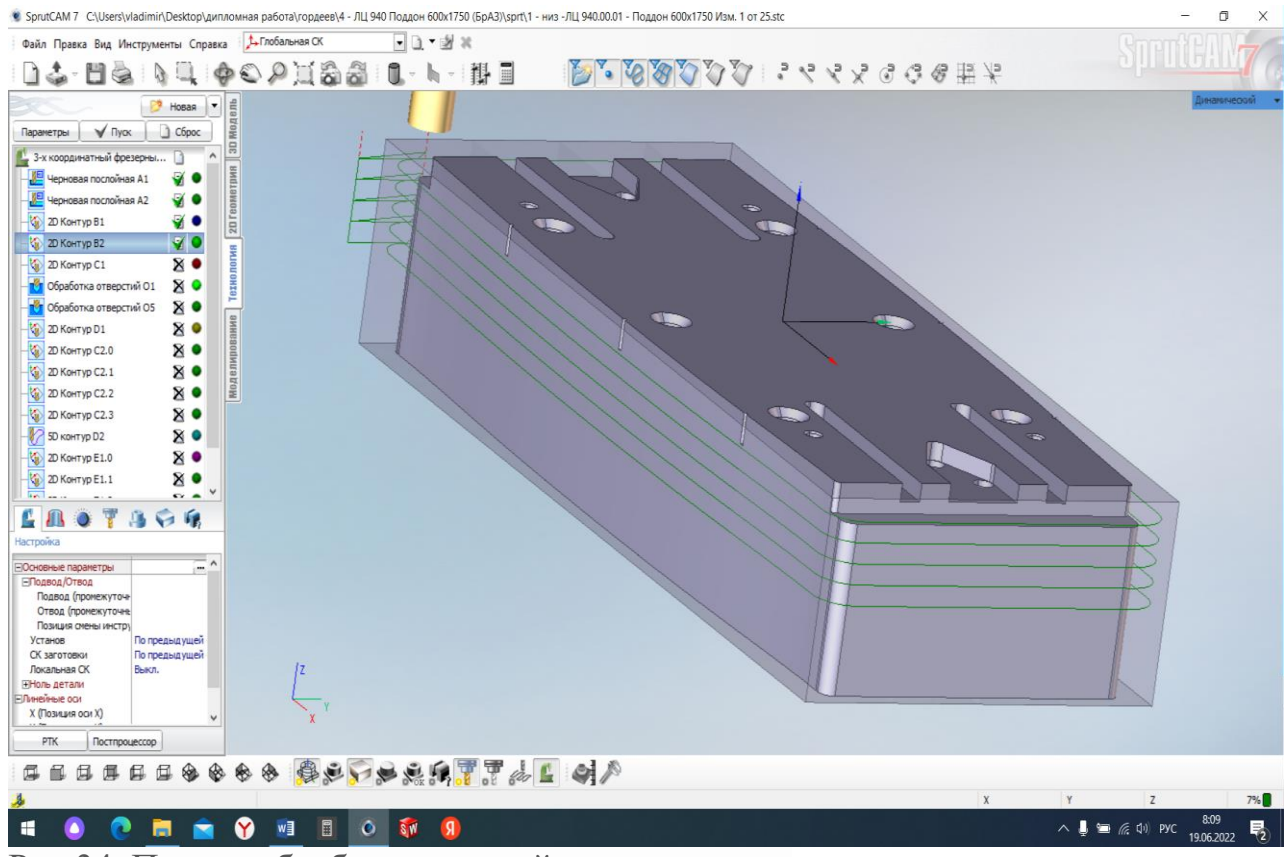

Рис.34. Проект обработки нижней части поддона

На рисунке 35 представлен фрагмент РТК этого процесса.

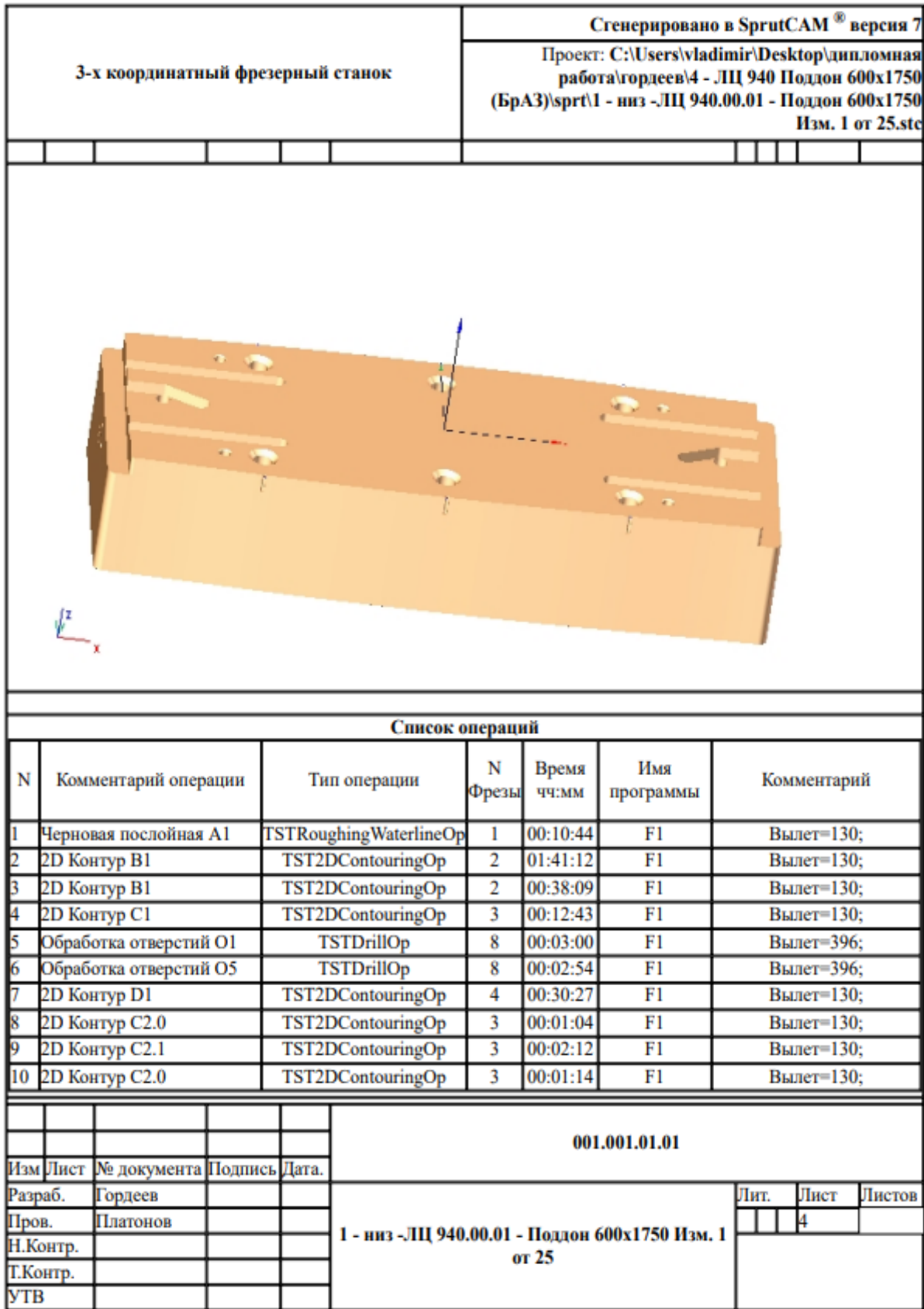

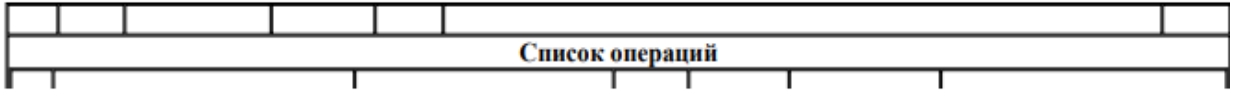

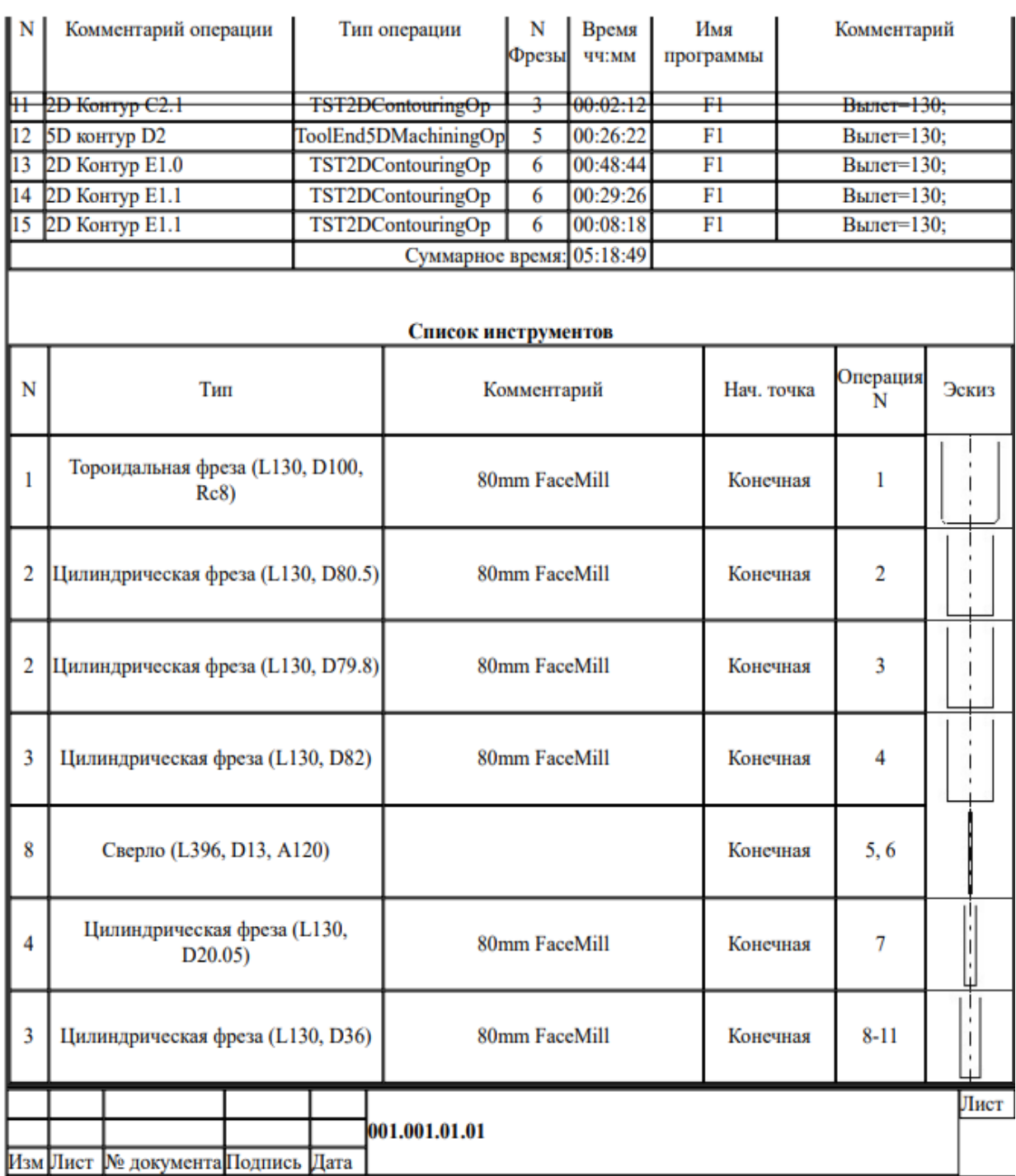

Рис.35. РТК обработки нижней части поддона.

Рассмотрим выборочно основные переходы второй установки;

-в режиме вертикально-фрезерного трех осевого станка (XYZ) выполняются ранее перечисленные переходы второй установки. Способ базирования координатный угол, способ закрепления осуществляется боковыми прихватами. Работы выполняются основным шпинделем и вспомогательным высокоскоростным.

На рисунке 36 представлен в спрут каме проект обработки верхней части поддона с перечнем переходов.

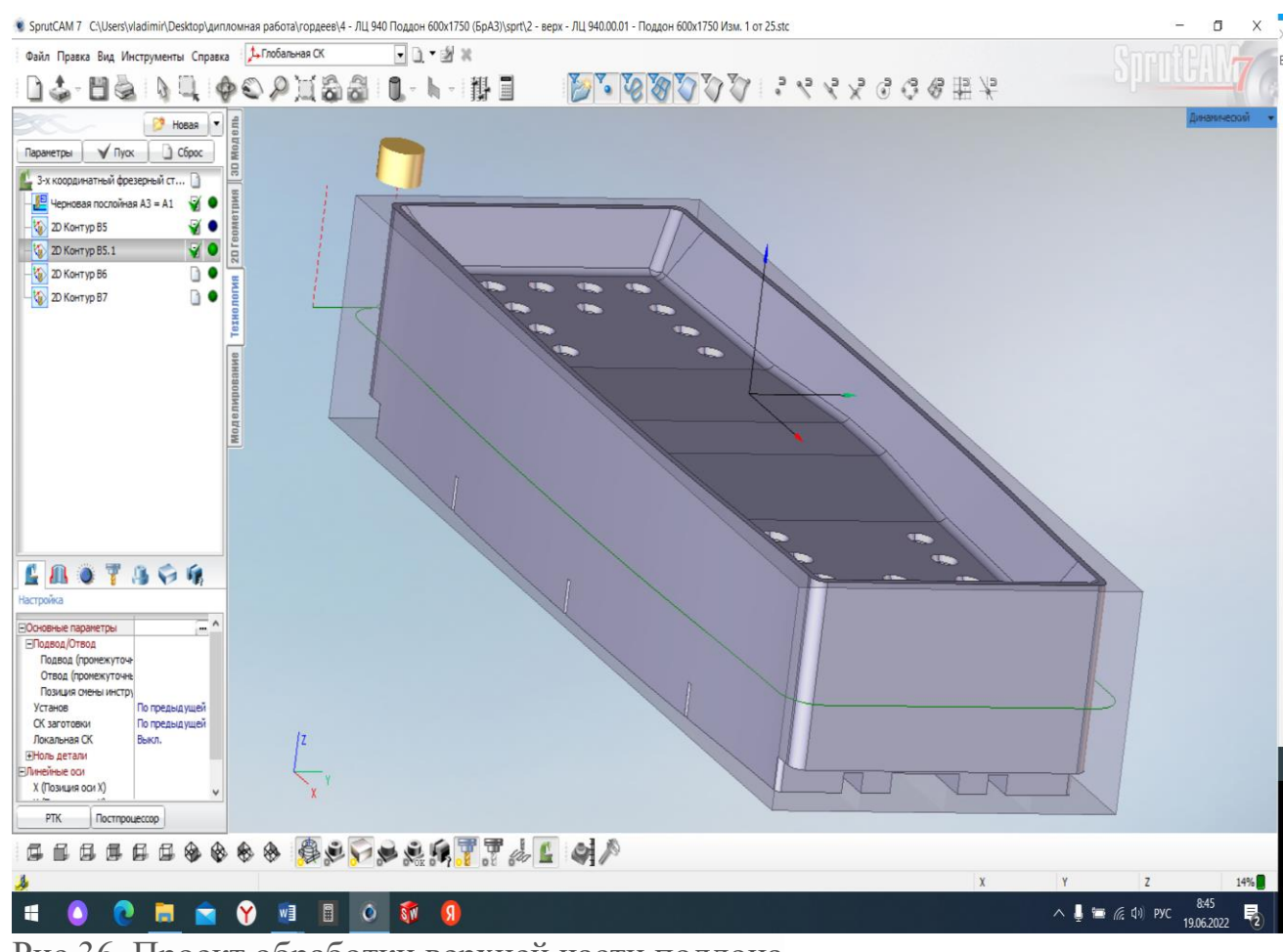

Рис.36. Проект обработки верхней части поддона

На рисунке 37 представлен РТК этого перехода

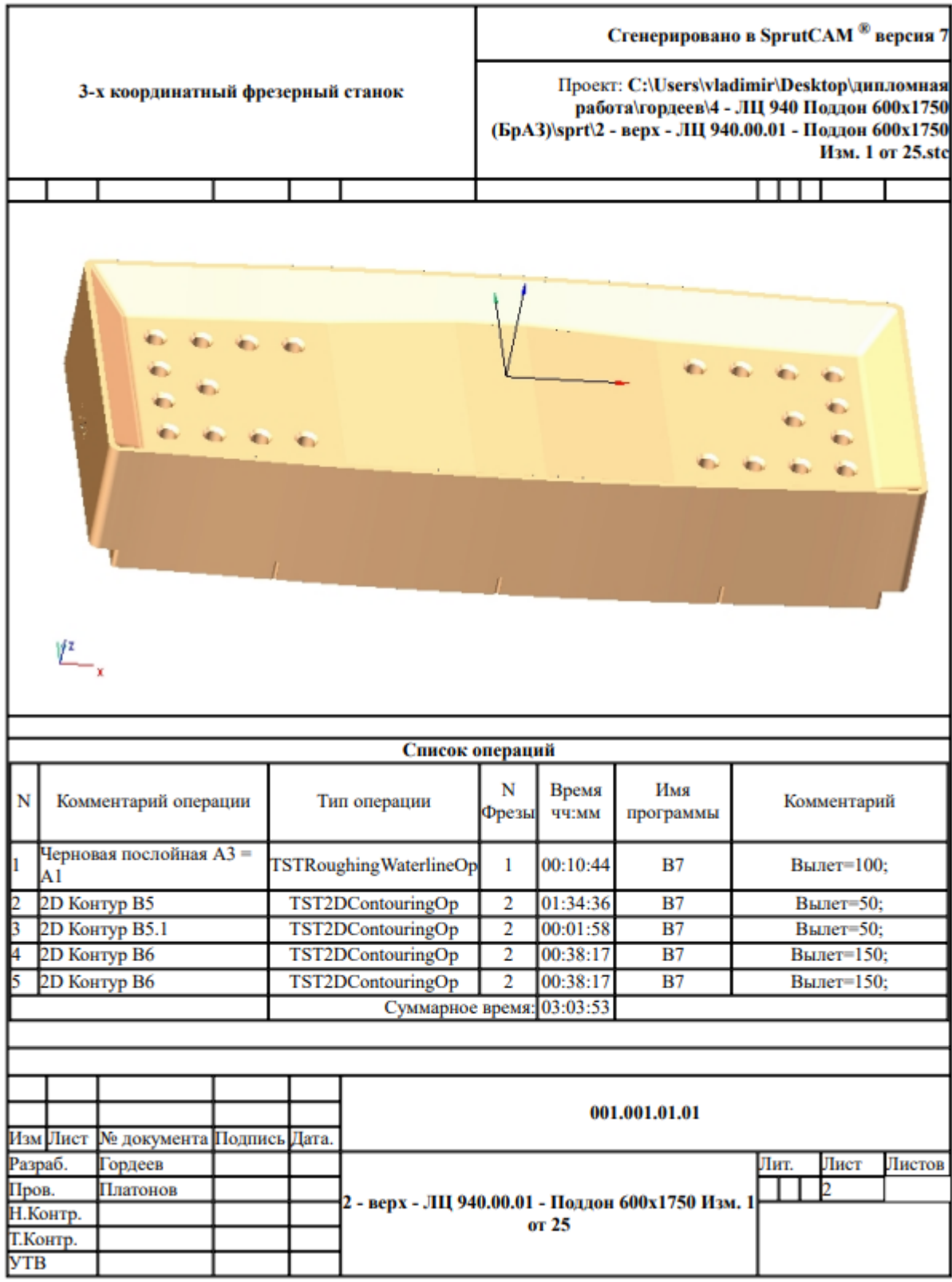

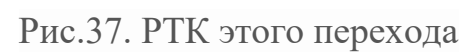

-в режиме горизонтально-фрезерного трех осевого станка (XYZ) выполняют надпись на боковой грани поддона, вторая установка. Способ базирования координатный угол, способ закрепления осуществляется боковыми прихватами. Работы выполняется вспомогательным высокоскоростным мотор-шпинделем.

На рисунке 38 представлен в спрут каме проект выполнения надписи на  $3a$ дней боковой плоскости.<br>• У SprunCAM 7 С\Users\viadimin\Desktop\диплочиная работа\гордеев\4 - ЛЦ 940 Поддон 600x1750 (БрАЗ)\Sprt\5 - надпись ЛЦ 940.00.01 - Поддон 600x1750 Изм. 1 от 25.stc

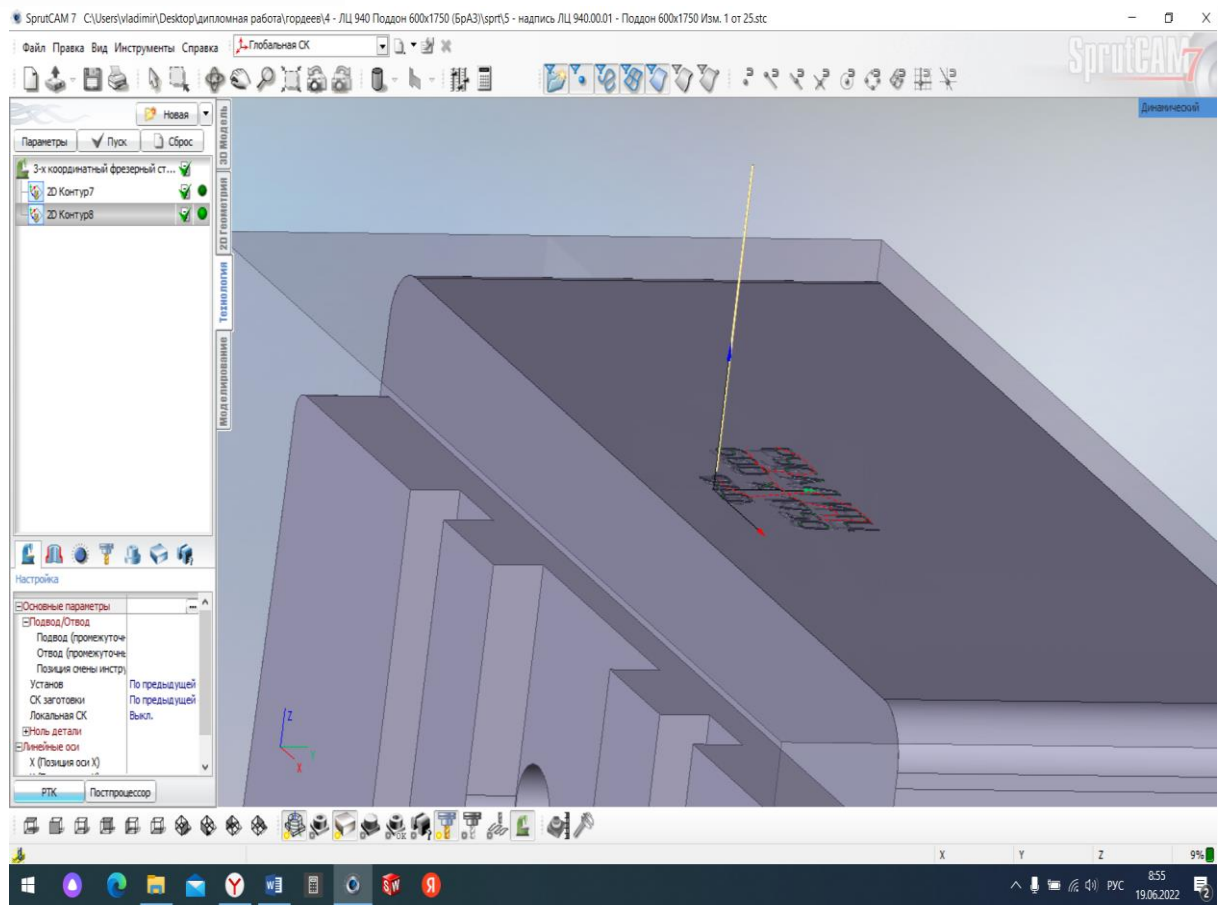

Рис.38. Проект выполнения надписи.

На рисунке 39. представлен РТК этого перехода.

| 3-х координатный фрезерный станок                                             |                      |                                    |              |  |                                                                                     |          | Стенерировано в SprutCAM <sup>®</sup> версия 7<br>Проект: C:\Users\vladimir\Desktop\дипломная<br>работа\гордеев\4 - ЛЦ 940 Поддон 600х1750<br>(БрАЗ)\sprt\5 - надпись ЛЦ 940.00.01 - Поддон<br>600х1750 Изм. 1 от 25.stc |   |             |               |            |  |  |
|-------------------------------------------------------------------------------|----------------------|------------------------------------|--------------|--|-------------------------------------------------------------------------------------|----------|----------------------------------------------------------------------------------------------------|---|-------------|---------------|------------|--|--|
|                                                                               |                      |                                    |              |  |                                                                                     |          |                                                                                                    |   |             |               |            |  |  |
|                                                                               |                      |                                    |              |  |                                                                                     |          | РУСАД ИТЦ<br>600 s 1750                                                                                                    |   |             |               |            |  |  |
|                                                                               |                      |                                    |              |  |                                                                                     |          |                                                                                                    |   |             |               |            |  |  |
| N                                                                             | Комментарий операции |                                    |              |  | Список операций<br>N<br>Время<br>Имя<br>Тип операции<br>ЧЧ:ММ<br>Фрезы<br>программы |          |                                                                                                    |   | Комментарий |               |            |  |  |
| 1                                                                             | 2D Контур            |                                    |              |  | 00:35:39<br>NADP.<br>TST2DContouringOp<br>1                                         |          |                                                                                                    |   | Вылет=130;  |               |            |  |  |
|                                                                               | 2D Контур            |                                    |              |  | TST2DContouringOp                                                                   | 1        | 00:34:26<br>NADP.                                                                                                    |   |             |               | Вылет=130; |  |  |
| Суммарное время: 01:10:06<br>Список инструментов                              |                      |                                    |              |  |                                                                                     |          |                                                                                                    |   |             |               |            |  |  |
| N                                                                             | Тип                  |                                    |              |  | Комментарий                                                                         |          |                                                                                                    |   | Нач. точка  | операция<br>N | Эскиз      |  |  |
| 1                                                                             |                      | Цилиндрическая фреза (L130, D1.22) | 50mm EndMill |  |                                                                                     | Конечная |                                                                                                    | 1 |             |               |            |  |  |
| 001.001.01.01<br>Изм Лист<br>№ документа Подпись Дата.                        |                      |                                    |              |  |                                                                                     |          |                                                                                                    |   |             |               |            |  |  |
| Разраб.<br>Гордеев<br>Пров.<br>Платонов<br>Н.Контр.<br>Т.Контр.<br><b>YTB</b> |                      |                                    |              |  |                                                                                     |          | Лист<br>Листов<br>Лит.<br>$\overline{2}$<br>5 - надпись ЛЦ 940.00.01 - Поддон 600х1750<br>Изм. 1 от 25                                                                                                    |   |             |               |            |  |  |

Рис.39.РТК выполнения надписи.

# **4. Экономическая часть**

# **4.1 Затраты на покупные изделия модернизируемого станка (на один станок).**

 **Таблица 1.**

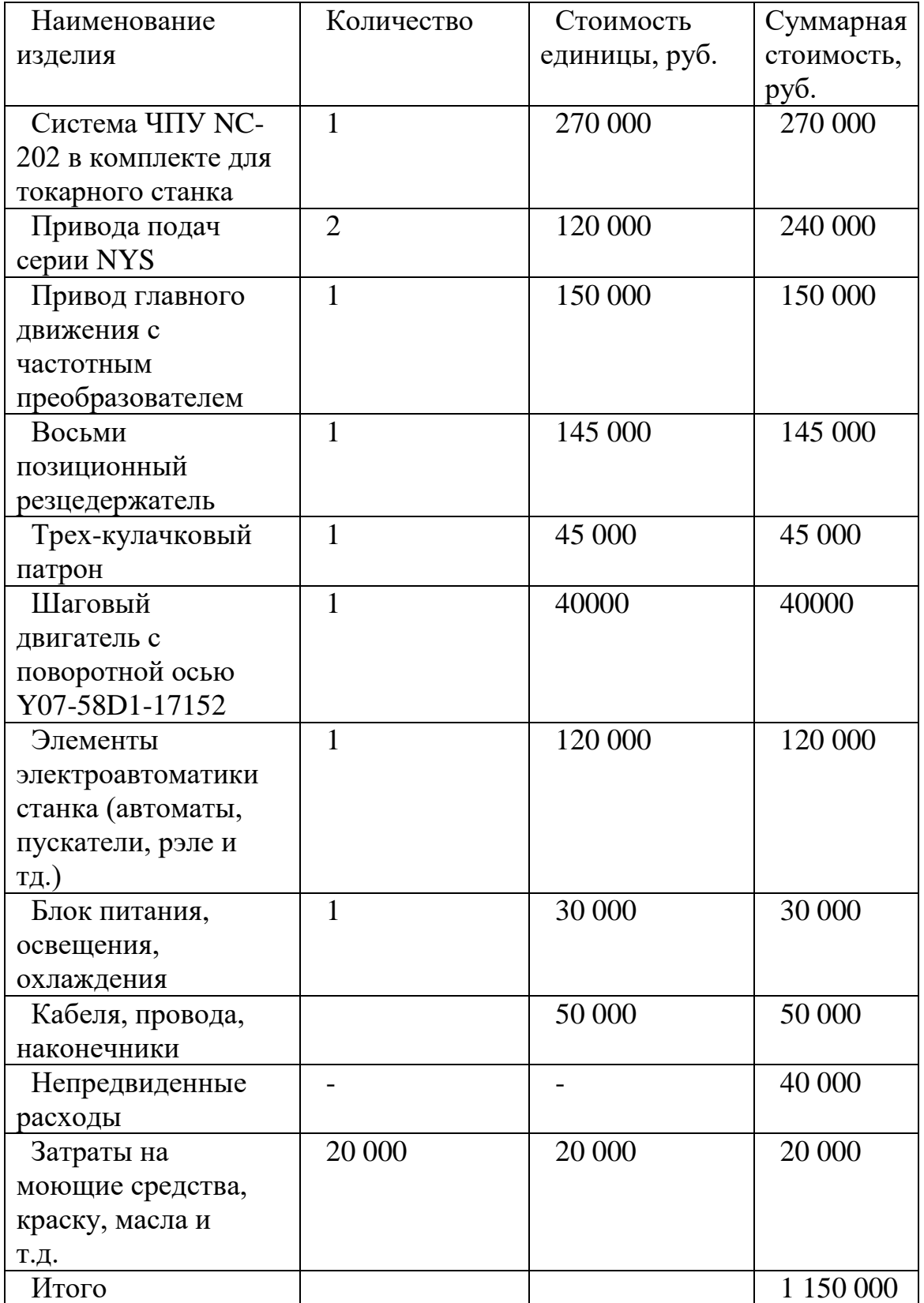

# **4.2 Перечень основных видов работ по модернизации** Таблица 2

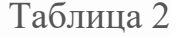

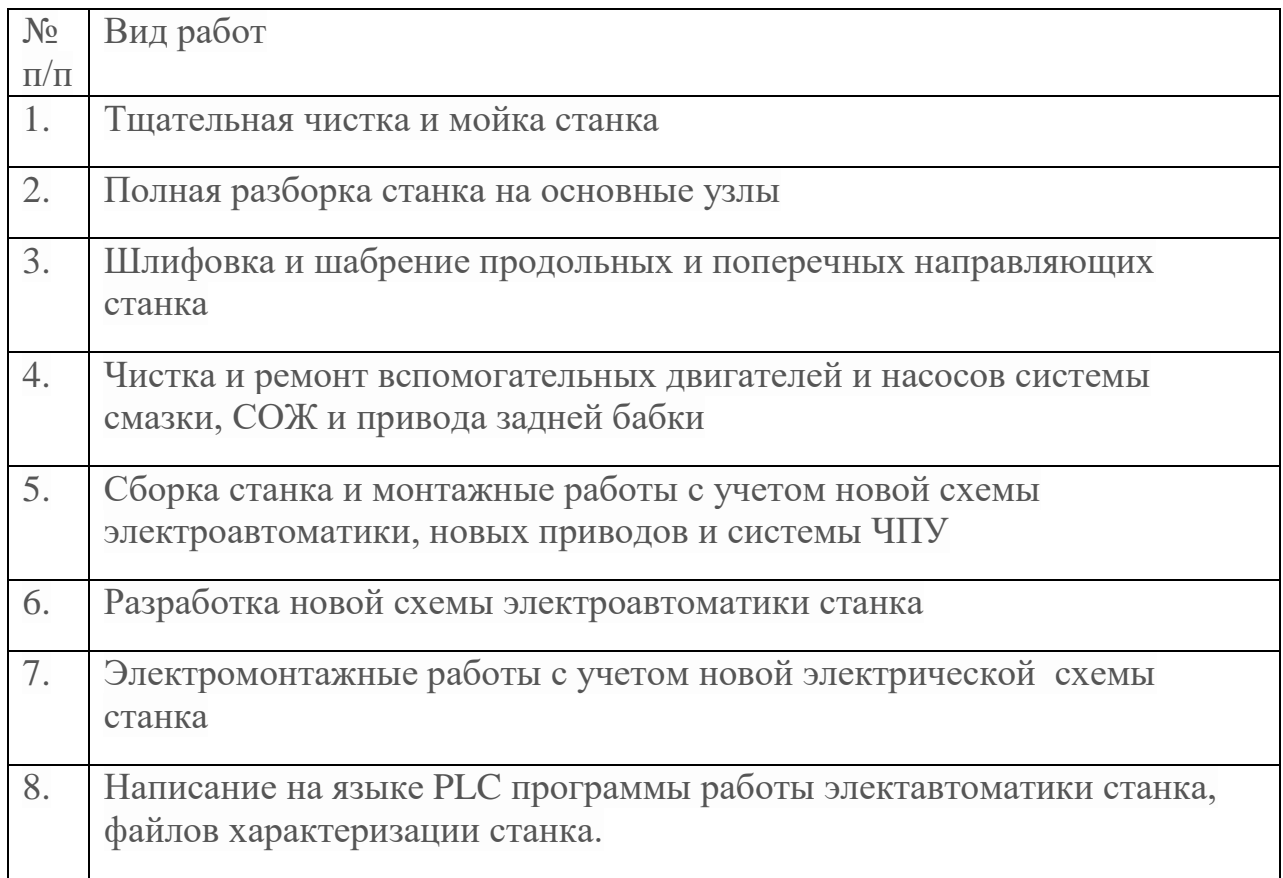

### **4.3 Расчёт заработной платы**

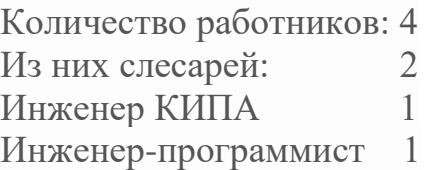

Оклад слесаря

ЗП=оклад\*(отработанные дни)/( положенные дни)

ЗП=40000\*20/20=40000

Оклад инженера ЗП=оклад\*(отработанные дни)/( положенные дни)

ЗП=50000\*20/20=40000

Рассчитываем затронутую плату с учетом районного коэффициента

```
слесарей
ЗП=40000+40000*30%=52000
инженеров
ЗП=50000+50000*30%=65000
 Расчет НДФЛ
```

```
НДФЛ=(начисленная ЗП-вычеты)*13%
Слесарей
```

```
НДФЛ=(52000-0)*13%=6760
Инженеров
НДФЛ=(65000-0)*13%=8450
 Рассчитываем ЗП, которую мы выплатим работнику
```

```
ЗП к выплате=начисленная ЗП-НДФЛ
слесарей
ЗП к выплате=52000-6760=45240
Инженеров
ЗП к выплате=65000-8450=56550
```
Количество отработанных месяцев: 2

Общая выплата ЗП=ЗП к выплате\*кол-во работников\*кол-во отработанных месяцев

Общая выплата ЗП=45240\*2\*2+56550\*2\*2=407160

ЗП с учетом пенсионных отчислений

ЗП с учетом пенсионных отчислений=общая выплата ЗП\*1,22

ЗП с учетом пенсионных отчислений=407160\*1,22=496735.2

Себестоимость модернизации одного станка 1150000+496735,2=1646735.2 рублей

Средняя стоимость токарного станка после капитального ремонта и модернизации с заменой системы ЧПУ и приводов 2500000- 3000000, нового 4000000-5000000.

#### **4.4 Расчет расходов на коммунальные услуги и электроэнергию**

Так как для производственных нужд вода не требуется, в расчет берем только бытовые нормативы: помыть руки, вода в санузле. Для этого подойдет расчет по Строительным нормам и правилам (СНиП).

P=Q×P\_B+Q×P\_K+(Q×P\_B+Q×P\_K )×Z%

P – Оплата водопотребления без НДС;

Q – Расход воды в месяц;

PB – Цена 1 м3 воды от монополиста без НДС;

PK – Цена 1 м3 водоотведения от монополиста без НДС;

Z – Коэффициент арендодателя за содержание сетей.

Q=N\_Ч×N\_Д×M\_Ч

NЧ – Число штатных работников; NД – Количество рабочих дней в месяце; MЧ – 0,025 м3 — расход воды на 1 человека в смену (согласно СНИП).

 $Q=4\times20\times0.025=2$  M<sup> $\land$ </sup>3

 $P=1\times10+1\times26+(1\times10+1\times26)\times400\% = 180$  руб.в меяц без НДС

Всего затрат на водоснабжение за 2 месяца работ по модернизации – 360 рублей.

Так как у нас нет производственной деятельности (установленной мощности), то расчет ведем по бытовым нормативам без счетчика. За два месяца составит примерно 800 рублей

### **ЗАКЛЮЧЕНИЕ**

Проведенная модернизация токарного станка с ЧПУ 16А20 позволяет использовать устаревшее оборудование (базовые детали станка) для современных задач, которые включают цифровые технологии обработки деталей на станке с

использованием общей сетевой поддержки между CAD/CAM-системой и станком. Это не только выход на современный цифровой уровень работы, но значительная экономия финансовых средств так, как модернизация значительно дешевле покупки нового станка.

# **СПИСОК ИСПОЛЬЗОВАННЫХ ИСТОЧНИКОВ**

1. Сергеева Е. Высокоскоростная обработка HSC (Highspeedcutting). Современное состояние вопроса. [Электронный ресурс] — Режим доступа к статье: http://www.ibag.ch/.

2. УЧПУ NC-110, NC-301, NC-302, NC-310. Руководство оператора, Санкт-Петербург-2012г.

3. УЧПУ NC-110, NC-301, NC-302, NC-310. Руководство по характеризации, Санкт-Петербург-2012г.

4. УЧПУ NC-110, NC-301, NC-302, NC-310. Программирование интерфейса PLC, Санкт-Петербург-2012г.

5. Электроприводы серии CSD-DH-NYS. Руководство по эксплуатации, Санкт-Петербург-2013г.

6. Модульный принцип построения металлорежущих станков с числовым

программным управлением В.С. Стародубов Известия высших учебных заведений. Машиностроение. 2013. № 1. С.68-74

### **Приложения**

Файл характеризации FCRSYS \*1 MP0=C:/CNC32WIN/MP0 MP1=C:/CNC32WIN/MP1 MP2=C:/CNC32WIN/MP2 MP3=C:/CNC32WIN/MP3 MP4=C:/CNC32WIN/MP4  $MP5=D$ :  $MP6=E$ : \*2 AXCONF,AXCFIL/MP0 PGCONF,PGCFIL/MP0 IOCONF,IOCFIL/MP0 FILCMD,CMDFIL/MP0

Приложение 1

```
FORMAT,FORMAT/MP0
FILMS1,RUMES1/MP0
FILMS2,RUMES2/MP0
FILMS3,RUMES3/MP0
FILMS4,RUMES4/MP0
FILMS5,RUMES5/MP0
FILMAS,FILMOV/MP0
*3
EXT=8,3,8,,,
*4
USB=CRD,CRD,,
 Приложение
2
Файл характеризации AXCFIL
;16
A20
*1
NBP=1,
TIM=1,0,0,0,0
PRO=1IN1=1,XZ,S,1,64
CAS=1,XZS,1
*2
PRO=1
NAS=X
TPA=41,
NTC=1.1RAP=5000,250
GAS=0.01,0.005
PAS=12000,5
POS=0.05,15
SRV=0.1,6,12
;SRV=0,0,0
MAN=3000,200
GM0=7000,8.5,16.6
MFC=I00A2,I00A3
MCZ=I00A06,0,200
FBF=0,0,U230K2,1
LOP=43,
-422
NAS=Z
TPA=1,
NTC=2,2RAP=5000,500
GAS=0,0PAS=12000,-10
POS=0.05,15
```
SRV=0.1,6,12  $;$ SRV=0,0,0 MAN=5000,200 GM0=7000,-8.5,16.6 MFC=I00A04,I00A05 MCZ=I00A07,0,200 FBF=0,0,U230K0,1 LOP=120, -565 NAS=S TPA=820, NTC=3, -204  $GAS=0.0$ PAS=4096,1 POS=0.05, SRV=0,0,0 GM1=100,9.0,16 GM2=400,8.5,16 GM3=1000,9.0,10 TSM=20,15  $RAP = 0.8$ ;FBF=0,0,U230K1,1 ASM=X POM=0.2,100 \*3; Файл характеризации PGCFIL NEW \*1  $*2$ PRO=1 SIM=E,,1000,,, SIM=p,,1000,,, SIM=l,,1000,,, SIM=c,,1000,,, \*3 \*4 PRO=1 ASS=UCV,1 ASS=URL,1 ASS=UEP,1 ASS=USB,1 ASS=RAP,1 ASS=ERF,0.01

Приложение 3

```
ASS=MCD,1
ASS=VOL,1
ASS=JOG,0.01
NDD=MP2
NPL=255,50
PRF=255,255
FIL=FILEOR/MP0,FILCOR/MP0,,,
STR=5
SER=0CHN=5*5
PRO=1
NIP=1SMC=100
TOF=12CWP=8000,0
GXX=00,29,90,71,94,97
NAM=Z
NPD=Z, XMBR=64
*6
PRO=1
MAS
=XZ
Файл характеризации IOCFIL
;16A20
*1
ALM=0IN0=0,1,,,,,,
OU1=4,...,CLO=4,2*2
PRO=1
GPS=0M00=02,08,0F
M01=02,0A,0F
M02=02,24,0F
M03=45,00,81
M04=45,00,81
M05=42,00,81
M06=02,14,3E
M08=41,00,81
M09=41,00,81
M19=41,00,81
M30=02,28,0F
```
Приложение 4

M41=42,04,03 M42=42,04,03 M43=42,04,03 \*3  $PRO=1$ ASM=S  $ADV=0,0$ \*4 ;

Приложение 5

Адреса входов/выходов

I0A1Входные сигналы (разъем 1) станок 16А20

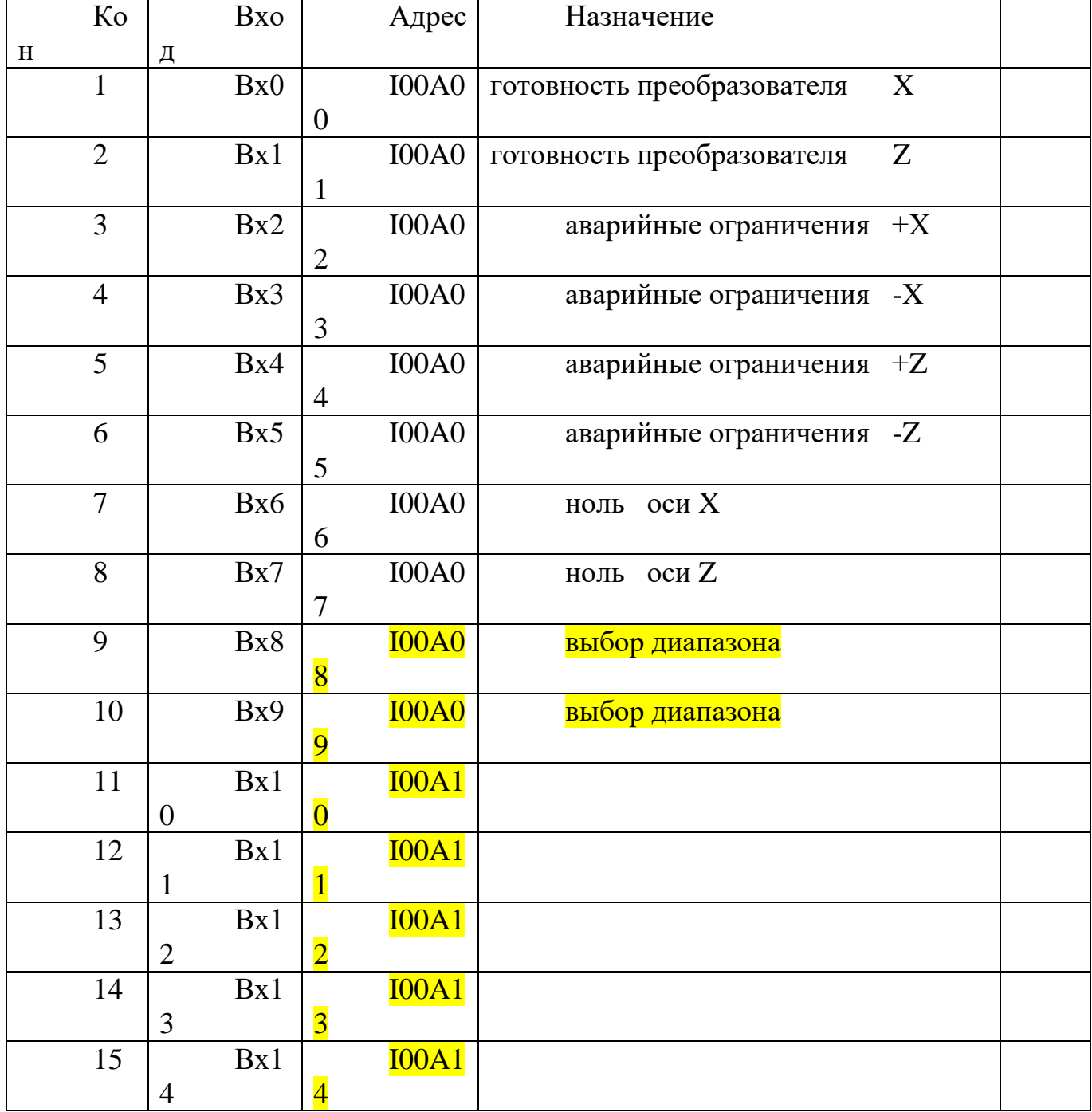

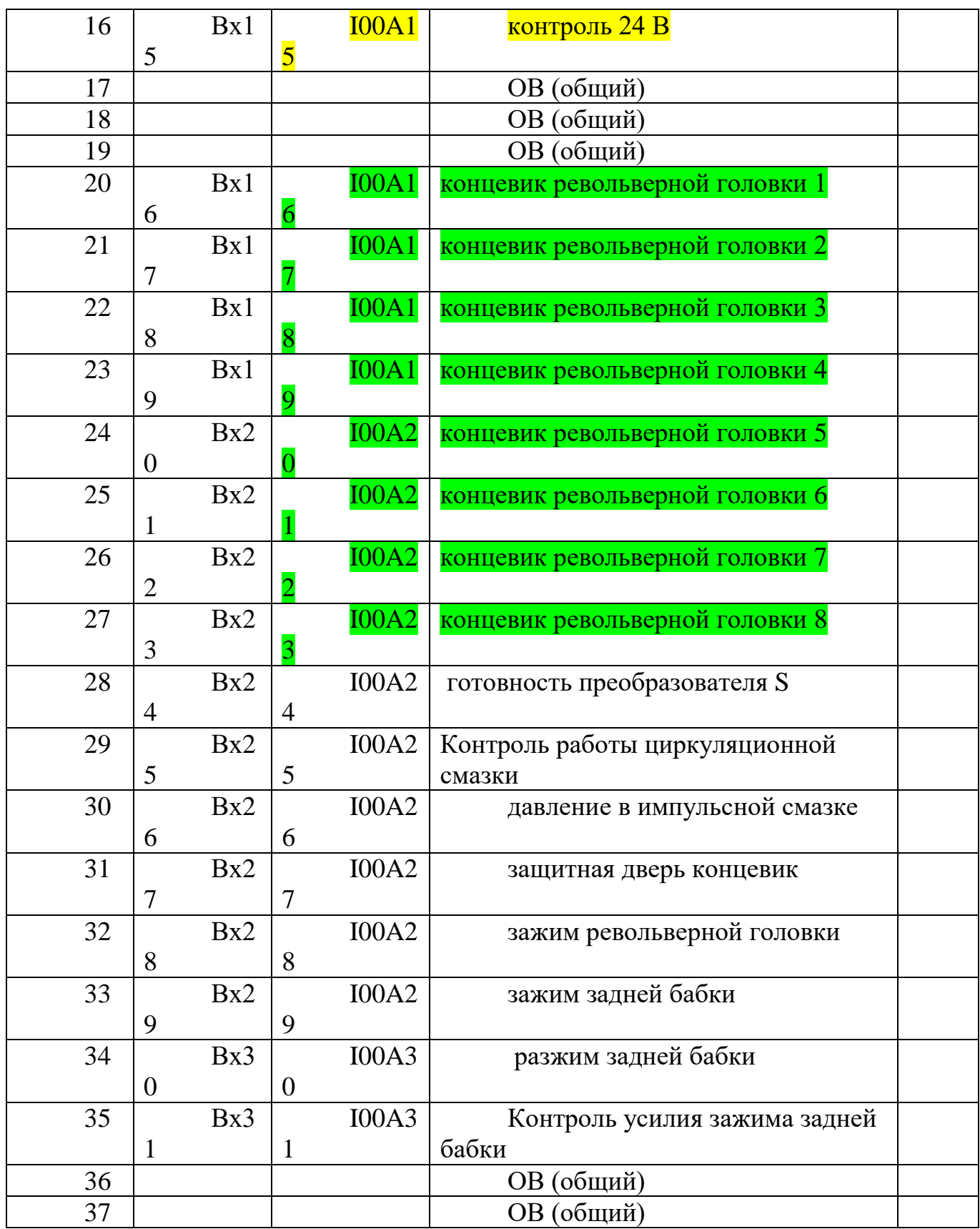

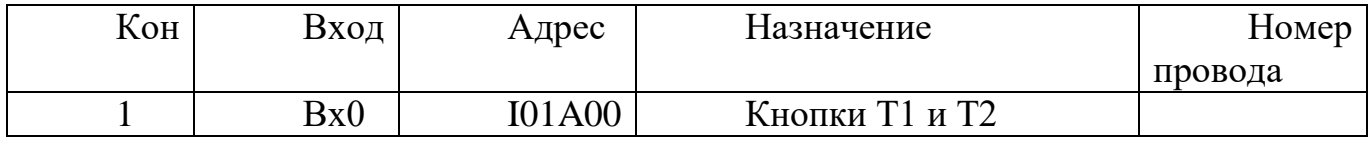

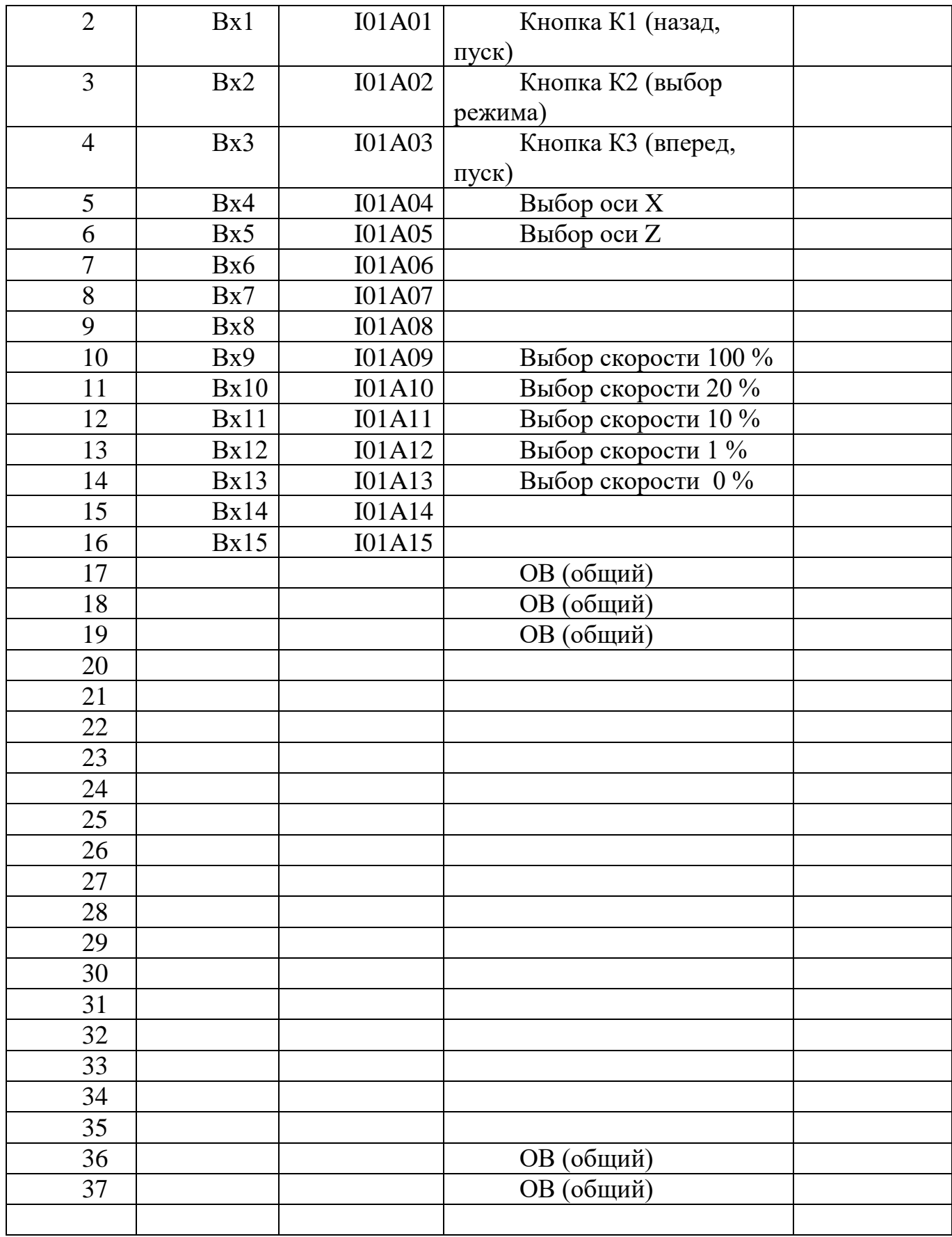

Выходные сигналы

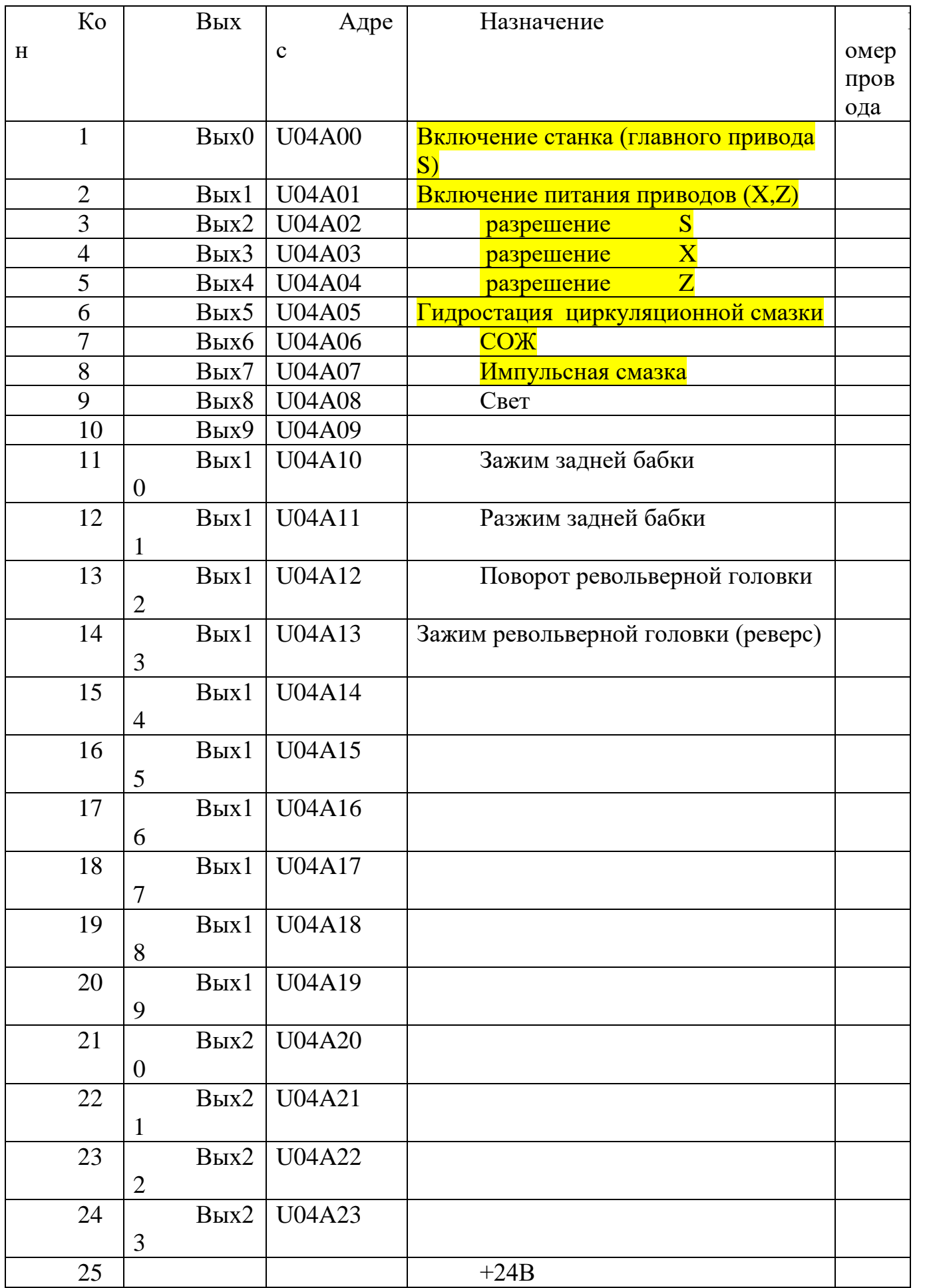

```
 Приложение
```

```
6
Программа управления станком на языке PLC
;станок 16А20
;
\mathcal{S};УСТАНОВКА "ВЫБОР РЕЖИМА" ПРИ ВКЛЮЧЕНИИ
P1=[W100N0=0]
DOF:P1
W100N0=1ENDF
;
W100N0=MUX(5H),(I2N4)
;
DOF:[W100N0=1H]+[C13W=0]
W11N0=1
W11N1=2W11N2=3
W11N3=4
W12N0=5
W12N1=6W12N2=7W12N3=8
W13N0=MUX(18,17),(U101N17,U101N16)
W13N1=MUX(51,52),(U101N14,U101N15)
W13N2=MUX(193,190,191),(U105N0,U105N1,U105N2)
W13N3=MUX(53,54),(U102N03,U102N04)
W14N0=MUX(14,13),(U103N6,U103N0)
W14N1=MUX(71,72,73,74,75,76),(I00A16,I00A17,I00A18,I00A19,I00A20,I00A21)
W14N2=MUX(60,62,64),(U170K1,U170K2,U170K3)
W14N3=MUX(44,43),(U101N10,U101N11)
;
;
U101N1=/U170K1
U101N2=/U170K2
U101N3=/U170K3
U170K1=I00A09
U170K2=/I00A08*/I00A09
U170K3=I00A08
;DIAPAZON S
U11K16=U170K1
U11K17=U170K2
U11K18=U170K3
ENDF
```

```
CO5I(3)=IO2N6U105N0=[C05W=0]
U105N1=[C05W=1]
U105N2=[C05W=2]
W15N0=W08N0
W15N2=MUX(2H,4H,8H),(U105N0,U105N1,U105N2)
U15N24=[W15N2>0]
;U15N0=[W15N2>0]
;
U10K20=I06K21
U60K0=I00A00*I00A01
;*I00A00
U04A00=U10K20
U04A01=U10K20
;BKL Stanka
C04I(2)=I2N1U10K0=/T00U
U202K0=/U10K0
U04A05=U202K0*U04A02
;подача силы на привода
T00I(10)=I00A15*U10K20*[C04W=1]
;RABI
U10K8=U60K0*U202K0
U10K9=U60K0*U202K0
;COMU - разрешение движения осей
U10K24 = I00K2;
;CEFA разрешение выполнения функций M,S,T
U10K25=I00K2
;
; MSG 1 
U21K0=/U202K0*/U10K24
;разрешение работы
U04A03=U60K0*I00K2
U04A04=U60K0*I00K2
; MSG 2,3,4 
U21K1=/I00A00*U202K0
U21K2=/I00A01*U202K0
U21K3=/I00A24*U202K0
;**VKLUHENIE STANKA**
U101N16=/U202K0
U101N17=U202K0
;*****HOLD****
U10K2=U21K04*(I08K24+I08K25+I08K26)
;*** M06 ***
```

```
U10K21=[W03K0=6H]*I04K18+U10K21*/I00K27
   M00, M02, M30
;U10K2=[W03K0=0]*I04K18+U10K2*I00A18*I0K1
;U10K1=([W03K0=2H]+[W03K0=30H])*I04K18
;
;M3
U200K20=[W03K0=3H]*I04K18+U200K20*/[W03K0=4H]*/[W03K0=5H]*/I0K1
;;M4
U200K21=[W03K0=4H]*I04K18+I09K24+U200K21*/[W03K0=3H]*/[W03K0=5H]*/
I<sub>0</sub>K1;M03+M04
U200K22=U200K20+U200K21
;M5
U200K23=[W03K0=5H]*I04K18+U200K23*/U200K22
:M0+M1+M2U200K25=([W03K0=0]+[W03K0=1]*[W03K0=2])*I04K18+U200K25*/U200K22
;PUSK S
U04A02=U200K22*/U200K23*I00A24
;
U11K3=U200K20*/U11K0
U11K4=U200K21*/U11K0
U11K5=U11K1+U11K2
; S
W11K3=53H
;STOP S
DOF:U200K23+U200K25
W11K0=0ENDF
;**СОЖ***
CO6I(2)=I2N3U102N03=/U102N04
;
U102N04=[C06W=1]
;
;; M08 
U190K2=[W03K0=8H]*I04K18+U190K2*/[W03K0=9H]*/[W03K0=5H]*/I0K1
U190K3=[W03K0=9H]*I04K18+[W03K0=5H]+U190K3*/[W03K0=8H]*/I0K1
U04A06=U102N04+U190K2*/U190K3
;
; cikl smeny instrumenta
U102K17=I04K17+U102K17*/U102K18*/I00K1
; t zad
W102K0=MUX(W04K0),(I04K17)
; t poz
U180K0=I00A16*/I00A17*/I00A18*/I00A19*/I00A20*/I00A21
```

```
;*/I00A22*/I00A23
U180K1=I00A17*/I00A16*/I00A18*/I00A19*/I00A20*/I00A21
;*/I00A22*/I00A23
U180K2=I00A18*/I00A16*/I00A17*/I00A19*/I00A20*/I00A21
;*/I00A22*/I00A23
U180K3=I00A19*/I00A16*/I00A17*/I00A18*/I00A20*/I00A21
;*/I00A22*/I00A23
U180K4=I00A20*/I00A16*/I00A17*/I00A18*/I00A19*/I00A21
;*/I00A22*/I00A23
U180K5=I00A21*/I00A16*/I00A17*/I00A18*/I00A19*/I00A20
;*/I00A22*/I00A23
;U180K6=I00A22*/I00A16*/I00A17*/I00A18*/I00A19*/I00A20*/I00A21*/I00A23
;U180K7=I00A23*/I00A16*/I00A17*/I00A18*/I00A19*/I00A20*/I00A21*/I00A22
W102K3=ENC(W180K0)
U102K8=/[W102K0=W102K3]*/I00K1
DOF:U102K17+I00K1
; razvim
U04A12=U102K8*/U21K13*/U21K14*/U21K15*/I00K1
T05I(20)=U04A12
; MSG 5- net razvima rd
U21K04=I00A28*T05U+U21K04*/I00K1
T06I(150)=U04A12
T08I(10)=/U04A02*U102K17
;MSG 6 - poziciq ne najdena
U21K05=U04A01*T06U+U21K05*/I00K1
; zavim
U04A13=/U102K8*/I00A28*/U21K15*T08U*/I00K1
T07I(10)=U04A13
; MSG 7 - net zavima rd
U21K06=U04A13*T07U+C02R+U21K06*/I00K1
CO2I(4) = U04A13C02Z=I04K17+I00K1
END F
; konec cikla smeny
U102K18=/U102K8*I00A28
; CEFAB
U10K26=/U102K17*/U10K21
; AGTOL
P01=/U102K17
U10K21=P01+U10K21*/I0K27*/I00K1+U10K21*[W03K0=6H]*I04K18
; MSG 8 - rd ne zavata
U21K16=/I00A28
;
;сброс 
;
```

```
P05=I2N5 
U10K1=PO5U102N14=P05
U102N13=/U102N14
;
;;*** WIXOD V 0****
CO3I(2)=I2N0U103N0=/U103N6
U103N6=[C03W=1]
U202K7=U103N6
U21K13=U103N6*I08K30
;
;**AVTOMATICHESKI VIXOD V ?0?**
;**ZAPRET VIBORA OSI NA PU**
U15K6=U202K0*I08K30*/U202K7
P03=U15K6
;**VIBOR OSI X**
U15K16=P03+[C01W=1]+U15K16*/U202K7*/[C01W=6]*/I00K1
;**OSTANOV ZIKLA**
U201K21=[C01W>0]*U202K7+U201K21*/P04*/I00K1
P04=U202K0*I00K7
DOF:U202K0*I08K30*/U201K7*/U201K21+[C01W>0]+I00K1
;**SIGNALI UPRAVLENIA С01**
U201K23=[C01W=0]*I08K30*I00K7*/I00K1+[C01W=1]*U15K6+[C01W=2]*U15K
6+[C01W=3]*U15K16+[C01W=4]*I00K16*/I00A06+[C01W=5]*U201K28
U201K24=[C01W=6]*/U15K17+[C01W=7]*U15K17+[C01W=8]*I00K17*/I00A07+[
C01W=9]*U201K29+[C01W=10]*/U15K17+[C01W=11]
;**ZAPUSK С01**
C01I(12)=(U201K23+U201K24)*/C01I
;**ZAPROS PUSKA ZIKLA VIXODA V ?0?**
U10K4=[C01W=8]
;**VIBOR OSI Z**
U15K17=[C01W=7]+U15K17*/[C01W=0]*/I00K1
;**ZAPUSK Т09**
T02I(255)=[C01W=5]*/I05K10+[C01W=9]*/I05K9
;*PRIZNAKI VIXODA V ?0? X,Z*
U201K28=[W09K0=74]*I05K8
U201K29=[W09K0=74]*I05K9
;MSG 9 NET VIXODA OSI Z**
U21K08=[C01W=5]*T02U
;MSG 10 NET VIXODA OSI X**
U21K09=[C01W=9]*T02U
END F
C01Z=/I08K30+U10K0+U201K21+I00K1
;
```
59

 $C13I(2)=I2N4$ ;RUCHNIE PEREMEHTENIA OSEI P31=[C13W=0] ; DOF:[W100N0=5H]\*[C13W=1] ; U15K0=[W100N0=5H]\*/[W02N1=0] U15K3=[W100N0=5H]\*/[W02N1=0] U15K6=[W100N0=5H] U15K2=[W100N0=5H]\*/[W02N1=0] U15K11=[W100N0=5H]\*/[W02N1=0] DOF:[W100N0=5H]\*/[W02N1=0] W15K3=W1N0\*7FH U15K29=I02N12 U15K30=I02N12 U15K16=I2N9+I2N8 U15K17=I2N10+I2N11 U15K31=I2N8+I2N11 U10K4=U15K16+U15K17 W13N0=MUX(23,21),(I2N9,I0K4) W13N1=MUX(24,22),(I2N8,I0K4) W13N2=MUX(31,29),(I2N10,I0K4) W13N3=MUX(32,30),(I2N11,I0K4)  $W14N0=0$  $W14N1=0$  $W14N2=0$ W14N3=0 ENDF DOF:[W100N0=5H]\*[W02N1=0]  $W15K3=0$ U10K4=U255N31  $W13N0=21$ W13N1=22 W13N2=29 W13N3=30  $W14N0=0$  $W14N1=0$  $W14N2=0$  $W14N3=0$  $W2N1=0$ ENDF ENDF ; ; ;IMP смазка

```
C11I(2)=I02N2U101N15=[C11W=1]
U101N14=/U101N15
;
T15I(250)=I00K2*/T15U
C10I(155)=T15U
T10I(70)=C10R
T11I(70)=I00K2
U04A07=T10D+T11D+[C11W=1]
;
;MSG 11 импульсная смазка**
;U21K10=U04A07*/I00A26
;
;MSG 12 циркуляционная смазка**
U21K11=U04A05*/I00A25
;
;MSG 13 Защитная дверь**
U21K12=/I00A27*I08A25
;
;свет
C00I(2)=I2N7
;
U101N10=[C00W=1]
U101N11=[COOW=0]U04A08=U101N10
;
;зажим задней бабки
;
U04A10=I00A29*/I00A31*I08K31*/U04A11
U04A11=I00A30*I08K31*/U04A10
;
```
Федеральное государственное автономное образовательное учреждение высшего образования «СИБИРСКИЙ ФЕДЕРАЛЬНЫЙ УНИВЕРСИТЕТ» Хакасский технический институт - филиал ФГАОУ ВО «СИБИРСКИЙ ФЕДЕРАЛЬНЫЙ УНИВЕРСИТЕТ»

Кафедра «Автомобильный транспорт и машиностроение»

**УТВЕРЖДАЮ** Заведующий кафедрой Е.М.Желтобрюхов инициалы, фамилия 2022 г.

#### БАКАЛАВРСКАЯ РАБОТА

15.03.05 Конструкторско-технологическое обеспечение машиностроительных производств

Модернизация токарного станка 16А20ФЗС5 под современные задачи цифрового производства тема

Руководитель подпись, дата

FOCT COLLEGE PLANE

к.т.н., доц. каф. АТиМ В.В.Платонов. должность, ученая степень инициалы, фамилия

Выпускники

дата инициалы, фамилия подпись. подпись, дата инициалы, фамилия С.В.Цицулин

А.О. Гордеев

Абакан, 2022г.